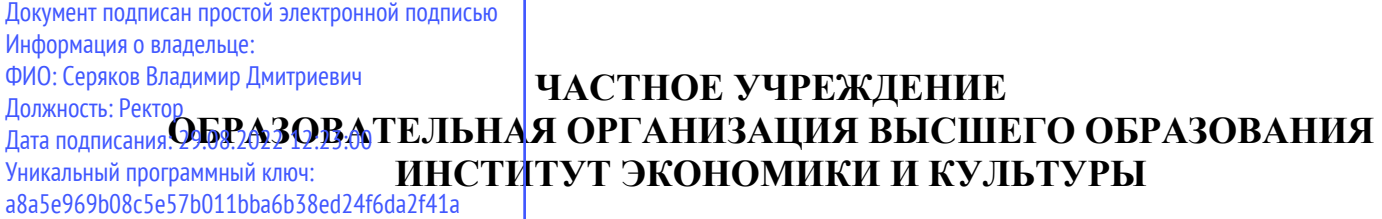

Кафедра Дизайна

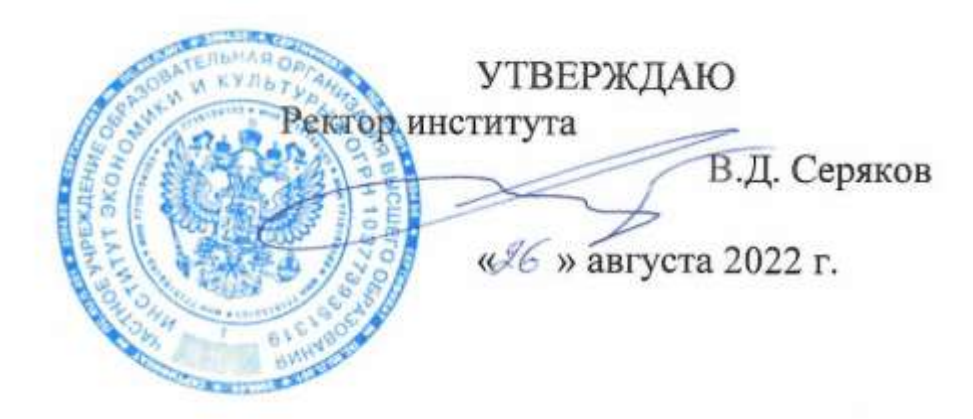

## **Рабочая программа учебной дисциплины (модуля)**

# **ИННОВАЦИОННЫЕ ТЕХНОЛОГИИ В ПРОЕКТИРОВАНИИ СРЕДОВОГО ДИЗАЙНА**

(наименование учебной дисциплины (модуля)

## **54.03.01 Дизайн**

(код и направление подготовки/специальности)

направленность (профиль): дизайн среды

Квалификация (степень) выпускника – бакалавр

Формы обучения: очная, очно-заочная

Рабочая программа учебной дисциплины (модуля) рассмотрена и утверждена на заседании кафедры «17» августа 2022 г., протокол № 1

Заведующий кафедрой дизайна fr2 **\_\_\_\_\_\_\_\_\_\_\_\_\_\_\_\_/**к.п.н., доцент Быковская А.А./ (подпись, учѐная степень, учѐное звание, ФИО)

**Москва 2022**

### **1. НАИМЕНОВАНИЕ И ЦЕЛЬ ОСВОЕНИЯ ДИСЦИПЛИНЫ (МОДУЛЯ).**

Учебная дисциплина «Инновационные технологии в проектировании средового дизайна» изучается обучающимися, осваивающими образовательную программу «Дизайн среды», в соответствии с Федеральным государственным образовательным стандартом высшего образования – бакалавриат по направлению подготовки 54.03.01 Дизайн, утвержденным Приказом Министерства науки и высшего образования РФ от 13 августа 2020 г. N 1015 (ФГОС ВО 3++).

**Цели освоения дисциплины:** ознакомление студентов с инновационными технологиями в средовом дизайне.

#### **Задачи дисциплины:**

-изучить инновационные технологии и материалы, применяемые в дизайне интерьеров, ландшафтном дизайне и других сферах применения средового дизайна;

-ознакомиться с практической значимостью инновационных технологий и материалов, применяемых в проектировании средового дизайна.

Изучение учебной дисциплины направлено на подготовку обучающихся к осуществлению деятельности по созданию промышленного дизайна и обеспечению эргономичности продукции, промышленному дизайну детской игровой среды и продукции в соответствии с профессиональными стандартами:

«Дизайнер детской игровой среды и продукции», утвержденным приказом Министерства труда и социальной защиты Российской Федерации от 18 ноября 2014 г. N 892н и выполнению обобщенной трудовой функции: проведение предпроектных дизайнерских исследований по значимым для заказчика и потребителей параметрам (код В);

«Промышленный дизайнер (эргономист)», утвержденным приказом Министерства труда и социальной защиты Российской Федерации от 18 ноября 2014 г. N 894н и выполнению обобщенной трудовой функции: реализация эргономических требований к продукции, создание элементов промышленного дизайна (код А).

### **2. ПЕРЕЧЕНЬ ПЛАНИРУЕМЫХ РЕЗУЛЬТАТОВ ОБУЧЕНИЯ ПО ДИСЦИПЛИНЕ, СООТНЕСЕННЫХ С ПЛАНИРУЕМЫМИ РЕЗУЛЬТАМИ ОСВОЕНИЯ ОБРАЗОВАТЕЛЬНОЙ ПРОГРАММЫ.**

В результате освоения дисциплины обучающийся должен овладеть следующими компетенциями:

**ПК-1** - Способен к проведению анализа и прогнозированию трендов в дизайне предметно-пространственной среды и изучению производственных, эргономических, экономических требований для реализации проекта.

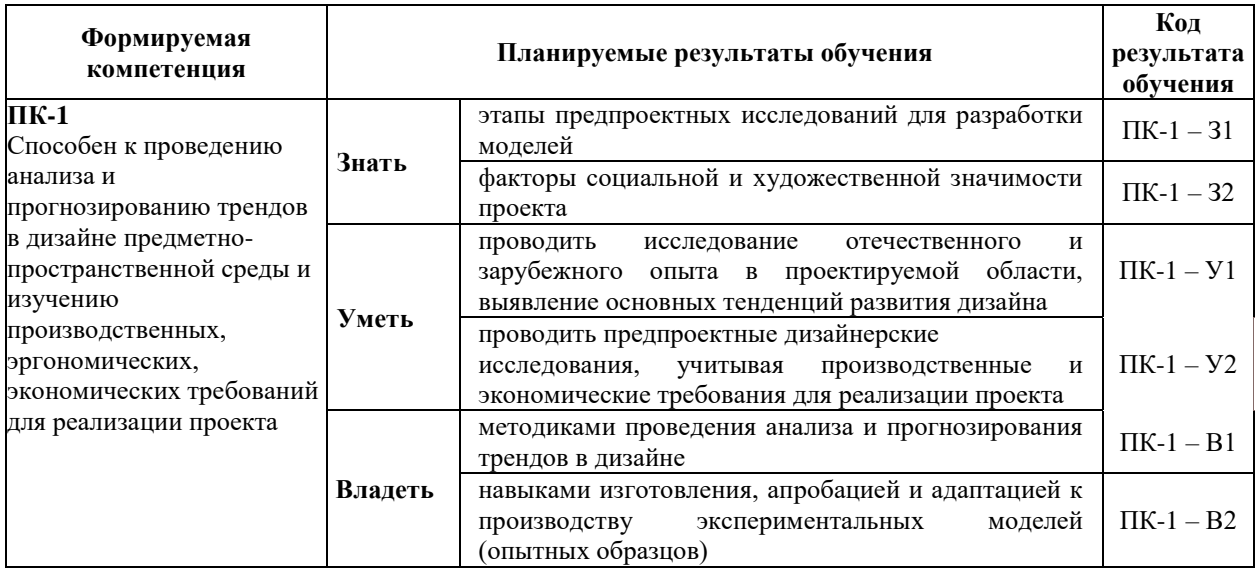

### **3. МЕСТО ДИСЦИПЛИНЫ (МОДУЛЯ) В СТРУКТУРЕ ОБРАЗОВАТЕЛЬНОЙ ПРОГРАММЫ.**

Б1.В.08 Инновационные технологии в проектировании средового дизайна является дисциплиной части, формируемой участниками образовательных отношений Блока 1 учебного плана и изучается студентами третьего и четвертого курсов в шестом и седьмом семестрах очной формы обучения (полный срок обучения).

### **3.1. Требования к предварительной подготовке обучающегося:**

Темы дисциплины «Инновационные технологии в проектировании средового дизайна» связаны с соответствующими темами дисциплин «Проектирование», «Компьютерное проектирование в дизайне среды» что способствует более плодотворной работе студентов над творческими проектами.

### **3.2. Дисциплины (модули) и практики, для которых освоение данной дисциплины (модуля) необходимо как предшествующее:**

Результаты освоения дисциплины «Инновационные технологии в проектировании средового дизайна» являются базой для прохождения производственной практики.

Развитие у обучающихся навыков командной работы, межличностной коммуникации, принятия решений, лидерских качеств обеспечивается чтением лекций, проведением семинарских занятий, содержание которых разработано на основе результатов научных исследований, проводимых Институтом, в том числе с учетом региональных особенностей профессиональной деятельности выпускников и потребностей работодателей.

### 4. ОБЪЕМ ДИСЦИПЛИНЫ (МОДУЛЯ) В ЗАЧЕТНЫХ ЕДИНИЦАХ С УКАЗАНИЕМ КОЛИЧЕСТВА АКАДЕМИЧЕСКИХ ЧАСОВ, ВЫДЕЛЕННЫХ НА КОНТАКТНУЮ РАБОТУ ОБУЧАЮЩИХСЯ С ПРЕПОДАВАТЕЛЕМ (ПО ВИДАМ УЧЕБНЫХ ЗАНЯТИЙ) И НА САМОСТОЯТЕЛЬНУЮ РАБОТУ ОБУЧАЮЩИХСЯ.

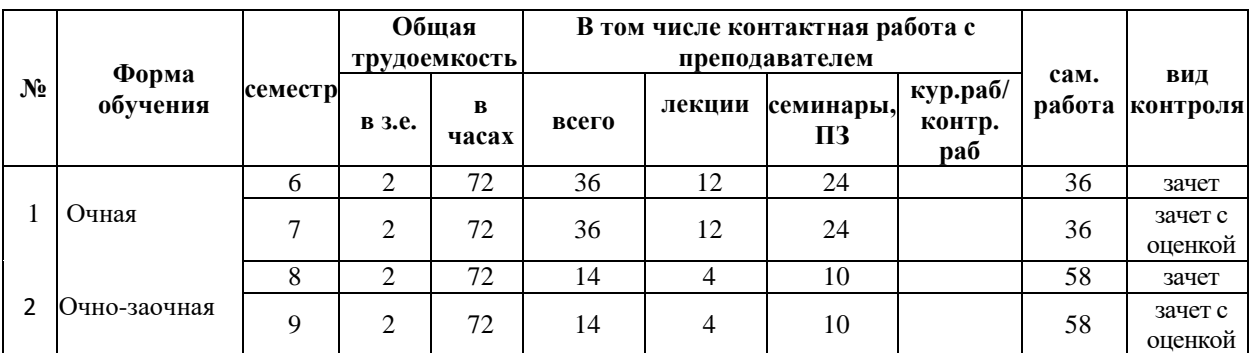

Дисциплина предполагает изучение 4 тем.

Общая трудоемкость дисциплины составляет 4 зачѐтные единицы (144 часа).

### **Очная форма обучения**

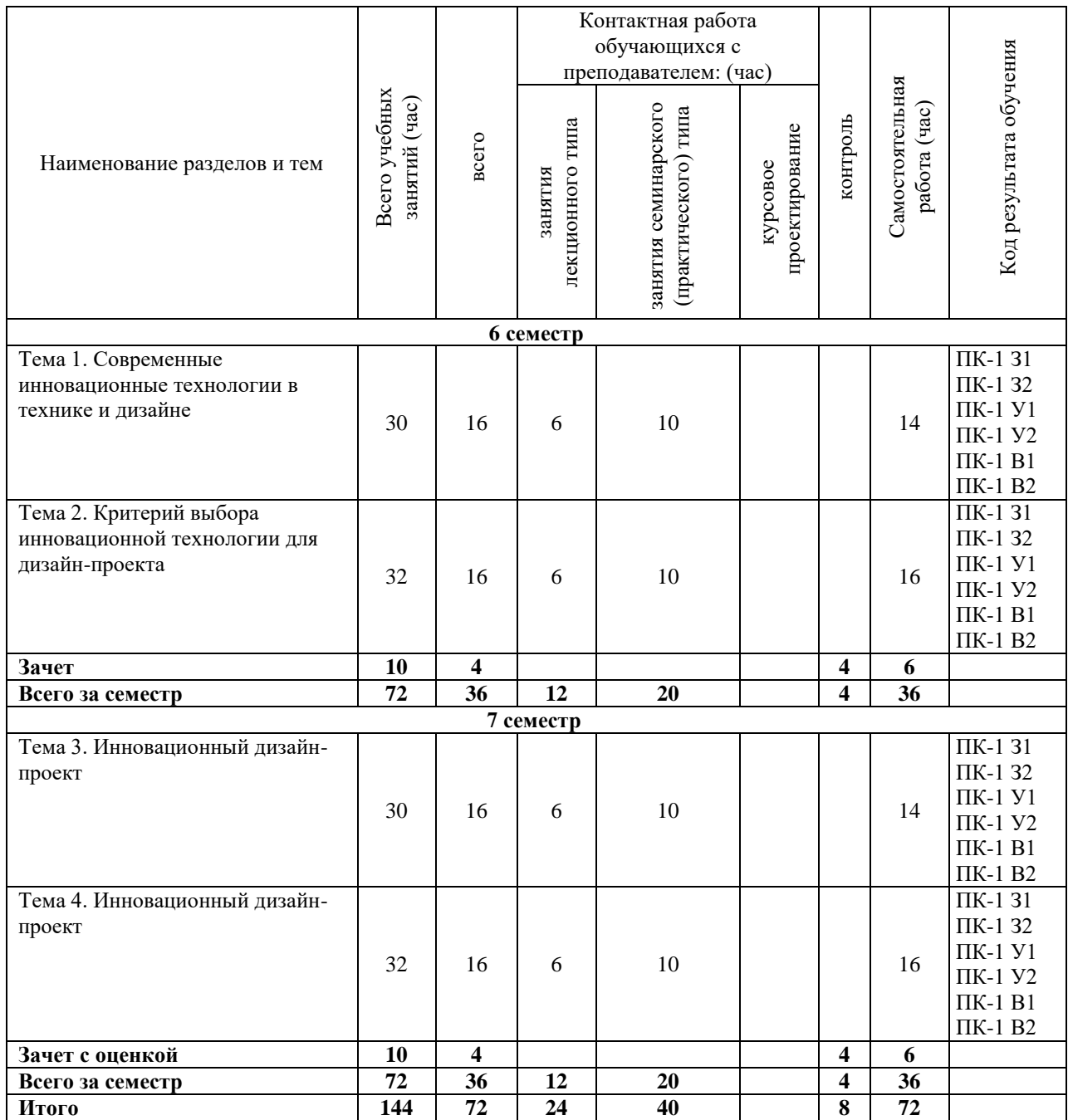

### **Очно-заочная форма обучения**

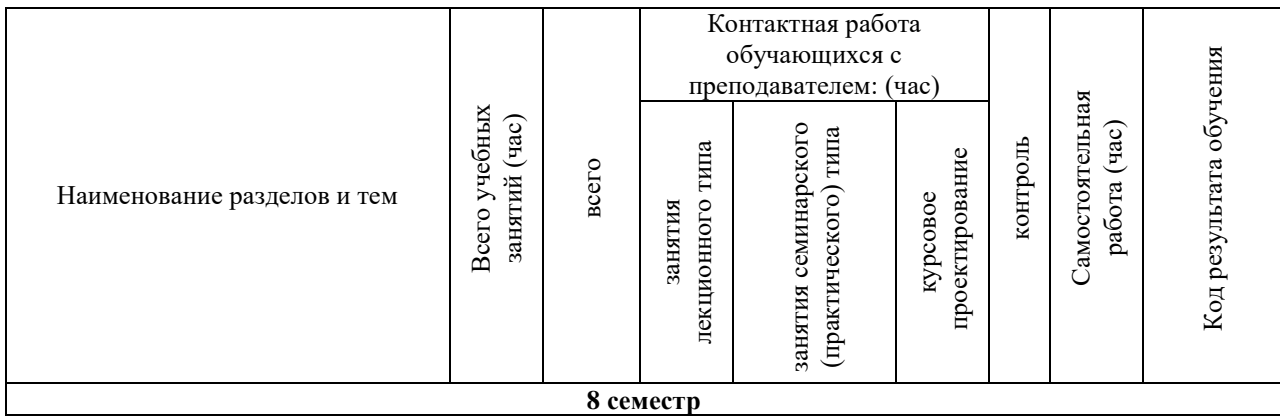

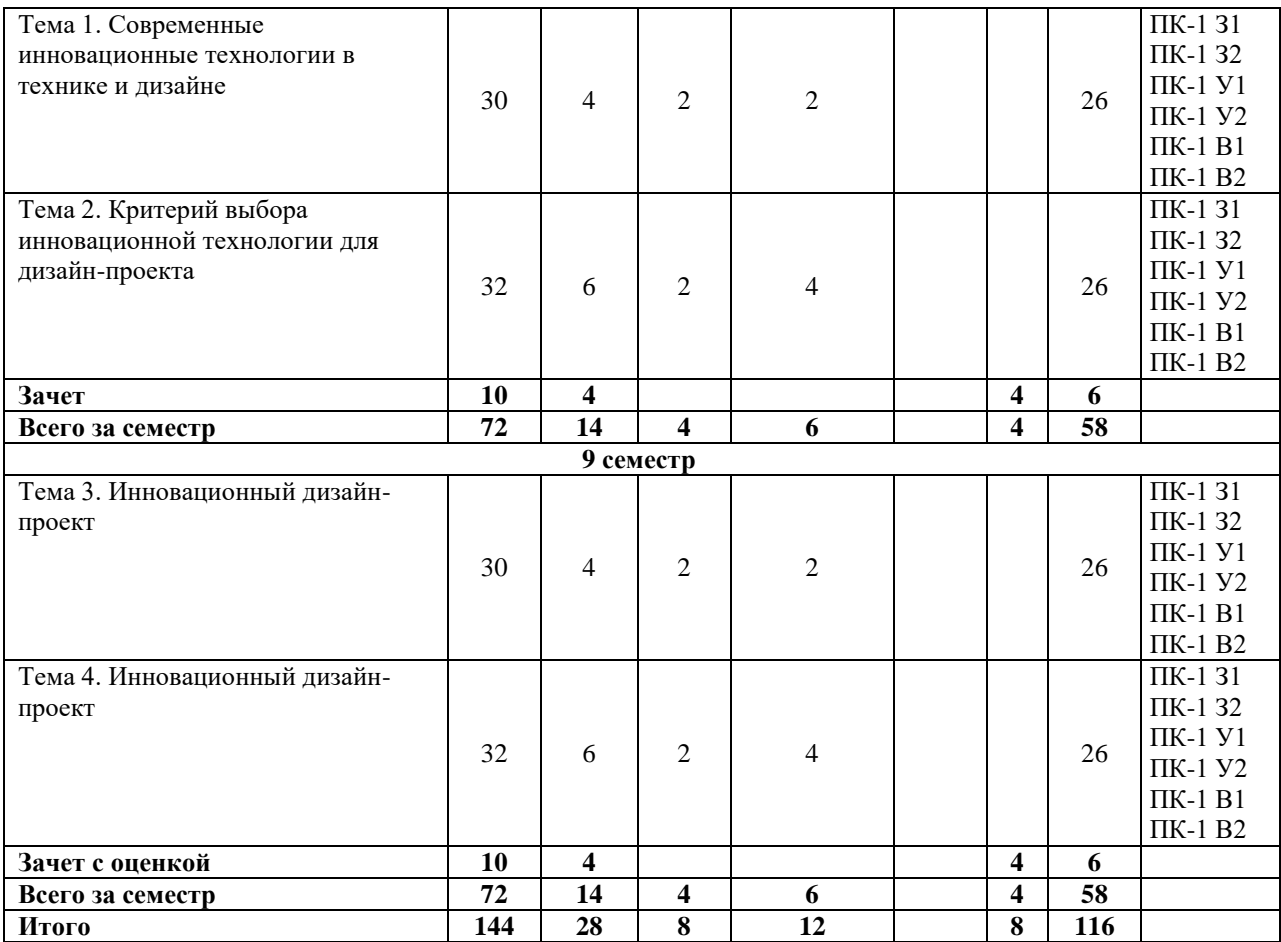

### **5. СОДЕРЖАНИЕ ДИСЦИПЛИНЫ (МОДУЛЯ), СТРУКТУРИРОВАННОЕ ПО ТЕМАМ (РАЗДЕЛАМ).**

#### **Тема 1. Современные инновационные технологии в технике и дизайне.**

Интерактивные технологии в рекламе. 3D-печать. Технологии виртуальной реальности. Инновационные синтетические материалы, используемые в наружной и интерьерной рекламе, полиграфии.

#### **Тема 2. Критерий выбора инновационной технологии для дизайн-проекта.**

Методы анализа экономической эффективности и технической целесообразности применения инновационных технологий. Определение цели для использования инновации.

#### **Тема 3. Инновационные материалы в средовом дизайне.**

**Метакрил**. Инновационный материал, пришедший в дизайн в начале тысячелетия в помощь пластику, благодаря своим свойствам, неограниченной цветовой гамме и большим возможностям механической обработки завоевал свое место в дизайнерском мире. Полиметилметакрилат (метакрил, ПММА) - твердый, прозрачный, легкий, термопластичный материал. Листы метакрила получают из гранул, которые в процессе переработки могут быть прозрачными, окрашенными или бесцветными; светорассеивающими, дымчатыми или светопроницаемыми; с рельефной или зернистой поверхностью; с глянцевой, с матовой или не отсвечивающей поверхностью. Цветовая гамма практически неограниченна. Материал обладает устойчивостью к старению. Сегодня дизайнеры, не сдерживая полета фантазии, могут создавать самые замысловатые формы с помощью этого легкого пластика.

Преимущества метакрила по сравнению с силикатным стеклом: высокая прозрачность; хорошая механическая прочность, жесткость; стойкость к атмосферным воздействиям; возможность механической и термической обработки.

Все эти преимущества позволяют широко использовать метакрил в осуществлении строительных проектов, дизайнерских идей, при изготовлении рекламных изделий и конструкций, мебели.

**Плексиглас** (его еще называют прозрачным акриловым стеклом) - изначально использовали в строительстве, позже стал хрестоматийным образцом для «космического» дизайна в 60-х годах. Тогда миру были представлены первые невидимые стулья, светильник Acrilica.

Сегодня традиции продолжают свое развитие. Чего только стоит прототип «жидкого» стола Захи Хадид, который изготовлен из прозрачного и полупрозрачного акрилового стекла. Первое впечатление обманчиво, поэтому рассмотреть этот объект получше – столешница идеально ровная. Беспрецедентная визуальная легкость, имитация таяния льда и зачаровывающий круговорот воды настолько реалистичен, что мыслями переносишься в невиданный таинственный мир.

Этот бесцветный прозрачный пластик широко используется в автомобильной и авиационной промышленности, заменяя собой хрупкое стекло. Плексиглас довольно часто выбирают в качестве материала для столешниц. В этом случае интересное основание стола оказывается у всех на виду. Оргстекло невероятно похоже на свой прототип, потому что оно так же прозрачно и кажется очень хрупким. Этот материал настолько прочный, что подходит даже для изготовления лестничных ограждений. И в этом случае интерьер только выигрывает от ненавязчивости и лѐгкости прозрачных конструкций.

**Углеродное волокно**. Дорогостоящий материал, состоящий из атомов углерода, объединенных в кристаллы и выровненных параллельно продольной оси волокна, при своей ультралегкости демонстрирует суперпрочность и супержесткость, а также высокое сопротивление химическому, климатическому и термическому воздействию. Углеродные волокна, как правило, сплетаются в полотно с продольно-поперечным или диагональным плетением, которому присуща гибкость обычной плотной ткани и которое позволяет создавать самые необычные и витиеватые по структуре конфигурации предметов и конструкций. Материал часто объединяют со стекловолокном или полимерами, которые в ансамбле дают эффектную глянцевую фактуру.

Из принципиально новых структурных типологий, появившихся за последнее десятилетие и порожденных вторжением углеродного волокна в обыденную жизнь, следует отметить формирование объема с помощью шнуркового переплетения, которое, к примеру, задействовал в своем экспериментальном проекте дизайнер из Южной Кореи Иль Хоон Рох (Il Hoon Roh).

Венгерская компания Laokoon Design, основанная дизайнером Жужанной Сентирмаи-Йой (Zsuzsanna Szentirmai-Joly), создает скульптурные светильники, следуя эстетике фэшн-структурализма. Дизайнеры считали, что в объединении искусства и материалов, дизайна и инноваций, а также непрерывном улучшении «конструктивного текстиля» можно достичь успехов в дизайне. Поэтому постоянно исследуются возможности нового материала, благодаря которому на свет появились предметы освещения.

**Инновационный текстиль** – движущаяся структура, которая также может быть создана из бумаги, кожи, металла, дерева, пробки, многих видов пластмасс. Основными критериями в отношении этого материала является определенная прочность и в то же время пластичность.

**Wood-Skin**. Это инновационный архитектурный материал, в котором жесткость, характерная для традиционных строительных материалов и гибкость текстиля присутствуют одновременно. Это позволяет формировать эффектные фасады, создавать уникальные стеновые панели и необычные функциональные конструкции. По структуре

материал состоит из треугольных фанерных модулей, соединенных клеевым способом прослойкой из прочного высокотехнологичного текстиля. Такие сендвич-панели выпускаются в стандартных вариантах: 2500см x 1250см, 3050см x 1525см или производятся на заказ под конкретный архитектурный проект, в котором использованы негабаритные решения. Размеры базового треугольного фрагмента, так же, как и его конфигурация варьируются в зависимости от желания заказчика, а технически допустимая толщина фанерной накладки колеблется от 4 до 30мм. В качестве внешнего декоративного компонента могут быть использованы фанера из финской березы, влагоустойчивая фанера окуме, МДФ, огнеупорный МДФ, стружечная плита ОСП, а также металл, керамика, мрамор и пластиковые панели HPL. Палитра финальных отделок Wood-Skin включает различные виды ламината, шпона, лак, олифу, орнаментальный декор (под заказ), акустическую перфорацию. В «кожу» можно также интегрировать точечную подсветку и различные коммуникационные кабели. Крепление панелей производится с помощью встроенных крючков и натяжных тросов.

Самым эффектным реализованным проектом, осуществленным миланской компанией Wood-Skin S.r.l., основанной группой итальянских проектировщиков в 2013г., стала отделка стен в ресторане Reign в Дубае, где деревянный тектонический «рельеф» украшает стены обеденной залы.

**Полимер Cocoon**. Первоначально этот полимер был создан для строительства и защиты товаров при транспортировке, но без экспериментов с применением Cocoon в дизайне не обошлось. В частности, в 1960-е годы фабрика Flos использовала его при изготовлении светильников Taraxacum, а в 2005 году Марсель Вандерс создал люстру Zeppelin по такой же технологии.

**Кориан**. Известный во всем мире твердый композитный материал кориан, разработанный Дональдом Смокумом в 1967 году, долговечен и гибок. Позволяющий создавать любые формы, этот материал стал излюбленным инструментом Захи Хадид, Рона Арада и Марка Ньюсона, и единственной преградой для его массового использования остается лишь очень высокая цена.

Материалы для поверхностей Corian® — разумный выбор для прилавков, для приема клиентов, так как современные дизайнеры знают, что в этом случае скромность не является достоинством. Материал Corian® может принимать разную форму, его можно нагревать и придавать ему нестандартный внешний вид. Вариантов текстур и цветов великое множество. Они могут быть приятны на ощупь и вместе с этим иметь хороший внешний вид. Кроме того, создают идеальную торговую обстановку. При надлежащем уходе непористые материалы для поверхностей Corian® не подвержены появлению плесени и грибка. Они устойчивы к интенсивному использованию, обновляемы и долговечны, но в то же время могут быть смелыми, причудливыми или инновационными в соответствии с вашими наиболее амбициозными проектами.

Применительно к дизайну интерьера торговых помещений материалы Corian® сочетают в себе многофункциональность и практичность. Им можно придавать любую форму для оформления сложных участков и создания незабываемого впечатления. Благодаря прозрачности определенных цветов можно использовать заднюю подсветку для усиления визуального эффекта. Материалы для поверхностей Corian® можно использовать для оформления наружных и внутренних фасадов торговых точек, вывесок и облицовки стен, зон прилавков и касс, витрин для практически любого вида торговых площадей.

**Синтетические смолы**. В дизайне интерьеров используются различные материалы со своими особенностями, и каждый может внести свою изюминку в любой интерьер.

Эпоксидные смолы обладают повышенной механической и химической стойкостью, устойчивы к влаге и перепаду температур. Применяются они практически во всех сферах строительства – это и клеи, лаки, листы и многое другое.

Главное достоинство материала в том, что ему можно придать любую форму за счет текучести в жидком состоянии и хорошей пластичности во время отвердевания. В твердом состоянии материал хорошо обрабатывается, но на нем также появляются и трещины, что заметно, хотя износостойкость при этом очень высокая. Мебель из данного материала достаточна дорогая – поэтому и появляется он в эксклюзивных дизайнерских решениях. Самыми дорогими считаются марки с высшей степенью прозрачности. Серьезным минусом является токсичность – при работе с синтетической смолой нужно обязательно проводить работы в хорошо проветриваемых помещениях и в средствах, защищающих дыхательные пути – респираторы.

**«Цветущие» обои**. Такую «одежду для стен» принято называть тепловыми обоями. Изюминка новинки в том, что при увеличении температуры в помещении изображение на обоях меняется.

Например, вполне традиционный рисунок в виде зелѐных побегов с крохотными бутончиками, приобретѐнный в магазине, на холодном воздухе никак себя не проявляет, оставаясь таким же обычным. А вот в помещении, в котором хотя бы плюс 22–23 °C, бутоны начинают увеличиваться в размерах, а при плюс 35 °C расцветают яркими, пышными цветами.

На данный момент не до конца изучено влияние термокраски на организм человека, и к тому же повышение комнатной температуры до +35 °С плохо сказывается на человеческом организме. И наконец, такие обои стоят довольно дорого, так что многие дизайнеры советуют приобрести небольшой рулон и оклеить стены именно вокруг батареи или на том участке стены, куда точно попадает солнце.

Таким образом, даже из самой неприметной геометрии интерьера можно создать неповторимую выразительную и уютную атмосферу, используя при отделке в архитектуре и дизайне соответствующие современные строительные материалы. Такие материалы неприхотливы в эксплуатации, имеют более эстетичный дизайн. В поисках новых форм, цветов, фактур дизайнеры находят поистине необычные решения, которые приводят в восторг обыденного человека, вызывая у него удивление и радостное состояние.

#### **Тема 4. Инновационный дизайн-проект.**

Критерий выбора инновации. Комбинаторика традиционных и инновационных технологий. Мировой опыт использования инновационных технологий в дизайне. Российский опыт использования инновационных технологий в дизайне. Преимущества и недостатки инновационных дизайн-проектов.

#### **5.1. Планы семинарских, практических, лабораторных занятий**

### **Тема: Современные инновационные технологии в технике и дизайне. Практическое занятие № 1.**

*Содержание работы:* 

Подготовить презентацию, посвященную инновационной технологии в дизайне, на выбор учащегося.

**Форма отчѐтности**: Электронная презентация, 5-10 слайдов.

### **Тема: Критерий выбора инновационной технологии для дизайн-проекта. Практическое занятие № 2.**

*Содержание работы:* 

На основе дизайнерской задачи, поставленной перед учащимся, сделать выбор инновационной технологии, наиболее уместной для заданного дизайн-проекта. Обосновать свой выбор с экономической, технической и дизайнерской точки зрения. Привести пример аналогов.

**Форма отчѐтности**: Электронная презентация, 10-15 слайдов.

### **Тема: Инновационные материалы в средовом дизайне. Практическое занятие № 3.**

*Содержание работы:* 

Создать дизайн-проект малой архитектурной формы на свободную тему с использованием инновационных материалов.

**Форма отчѐтности**: Электронная презентация, электронный макет, либо масштабный макет, на выбор учащегося.

### **Тема: Инновационный дизайн-проект.**

**Практическое занятие № 4.**

*Содержание работы:* 

Создать инновационный дизайн-проект на свободную тему.

**Форма отчѐтности**: Электронная презентация, электронный макет, либо масштабный макет, на выбор учащегося.

### **6. ПЕРЕЧЕНЬ УЧЕБНО-МЕТОДИЧЕСКОГО ОБЕСПЕЧЕНИЯ ДЛЯ САМОСТОЯТЕЛЬНОЙ РАБОТЫ ОБУЧАЮЩИХСЯ ПО ДИСЦИПЛИНЕ (МОДУЛЮ).**

Одним из основных видов деятельности студента является самостоятельная работа, которая включает в себя изучение лекционного материала, учебников и учебных пособий, первоисточников, подготовку сообщений, выступления на групповых занятиях, выполнение практических заданий. Методика самостоятельной работы предварительно разъясняется преподавателем и в последующем может уточняться с учетом индивидуальных особенностей студентов. Время и место самостоятельной работы выбираются студентами по своему усмотрению с учетом рекомендаций преподавателя. Самостоятельную работу над дисциплиной следует начинать с изучения программы, которая содержит основные требования к знаниям, умениям и навыкам обучаемых. Обязательно следует вспомнить рекомендации преподавателя, данные в ходе установочных занятий. Затем – приступать к изучению отдельных разделов и тем в порядке, предусмотренном программой. Получив представление об основном содержании раздела, темы, необходимо изучить материал с помощью учебника. Целесообразно составить краткий конспект или схему, отображающую смысл и связи основных понятий данного раздела и включенных в него тем. Затем полезно изучить выдержки из первоисточников. При желании можно составить их краткий конспект. Обязательно следует записывать возникшие вопросы, на которые не удалось ответить самостоятельно.

Для более полной реализации цели, поставленной при изучении тем самостоятельно, студентам необходимы сведения об особенностях организации самостоятельной работы; требованиям, предъявляемым к ней; а также возможным формам и содержанию контроля и качества выполняемой самостоятельной работы. Самостоятельная работа студента в рамках действующего учебного плана по реализуемым образовательным программам различных форм обучения предполагает самостоятельную работу по данной учебной дисциплине, включенной в учебный план. Объем самостоятельной работы (в часах) по рассматриваемой учебной дисциплине определен учебным планом.

В ходе самостоятельной работы студент должен:

- освоить теоретический материал по изучаемой дисциплине (отдельные темы, отдельные вопросы тем, отдельные положения и т. д.);

- применить полученные знания и навыки для выполнения практических заданий.

Студент, приступающий к изучению данной учебной дисциплины, получает информацию обо всех формах самостоятельной работы по курсу с выделением обязательной самостоятельной работы и контролируемой самостоятельной работы, в том числе по выбору. Задания для самостоятельной работы студента должны быть четко сформулированы, разграничены по темам изучаемой дисциплины, и их объем должен быть определен часами, отведенными в учебной программе.

Самостоятельная работа студентов должна включать:

- подготовку к аудиторным занятиям (лекциям, лабораторно-практическим);

- поиск (подбор) и изучение литературы и электронных источников информации по индивидуально заданной проблеме курса;

- самостоятельную работу над отдельными темами учебной дисциплины в соответствии с тематическим планом;

- домашнее задание, предусматривающее завершение практических аудиторных работ;

- подготовку к зачету или экзамену;

- работу в студенческих научных обществах, кружках, семинарах и т.д.;

- участие в научной и научно-методической работе кафедры, факультета;

- участие в научных и научно-практических конференциях, семинарах.

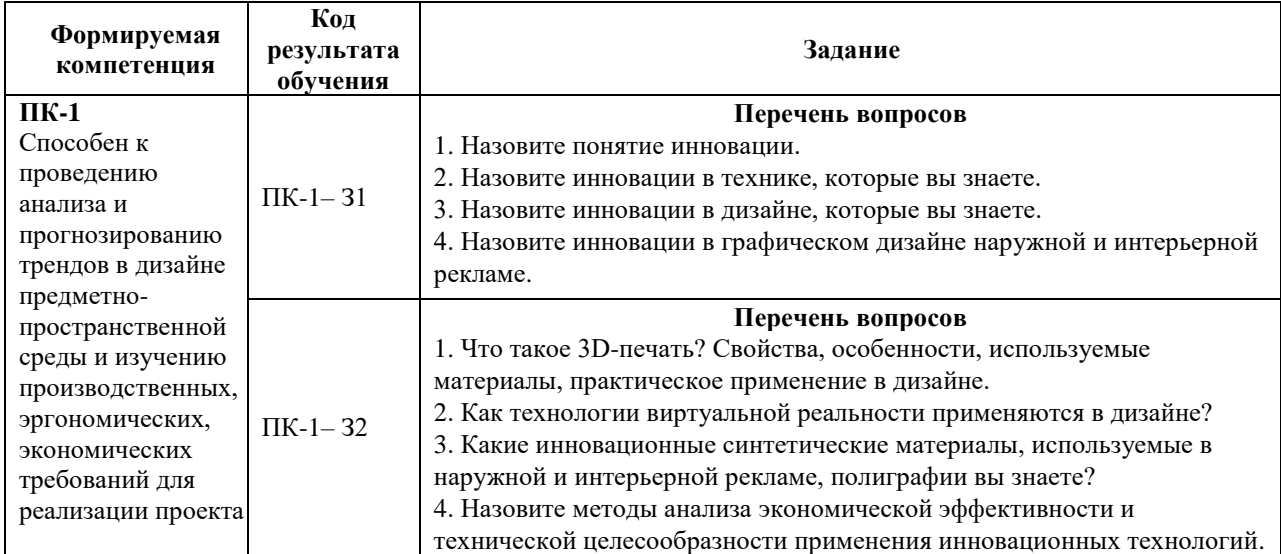

#### **6.1. Задания для углубления и закрепления приобретенных знаний**

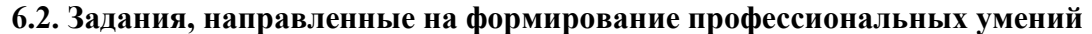

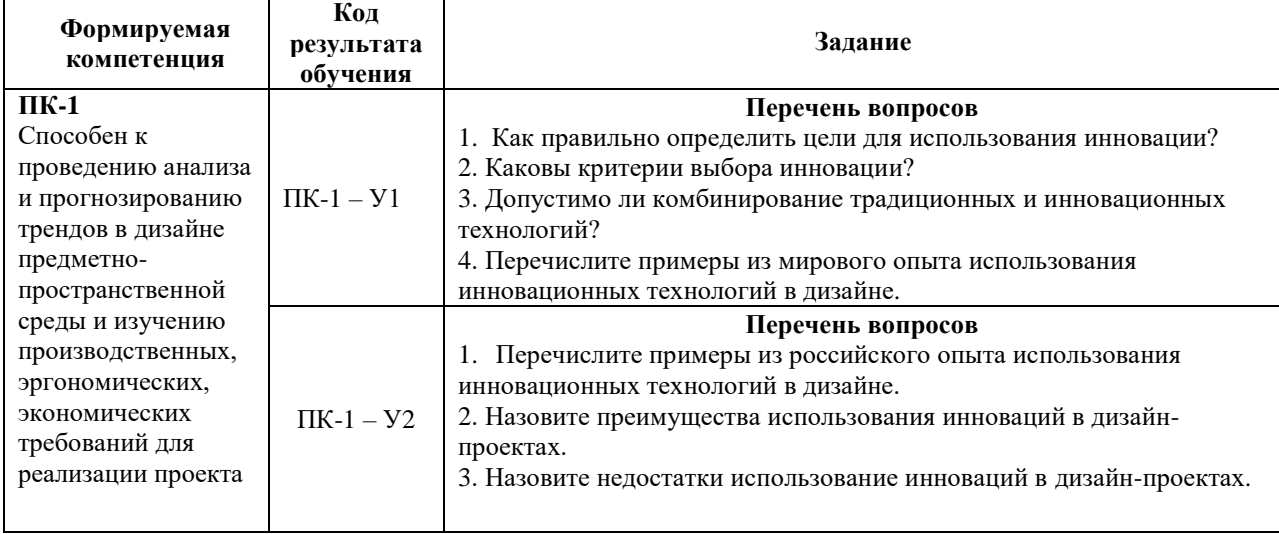

#### **6.3. Задания, направленные на формирование профессиональных навыков**

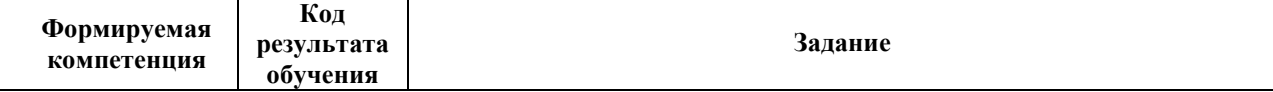

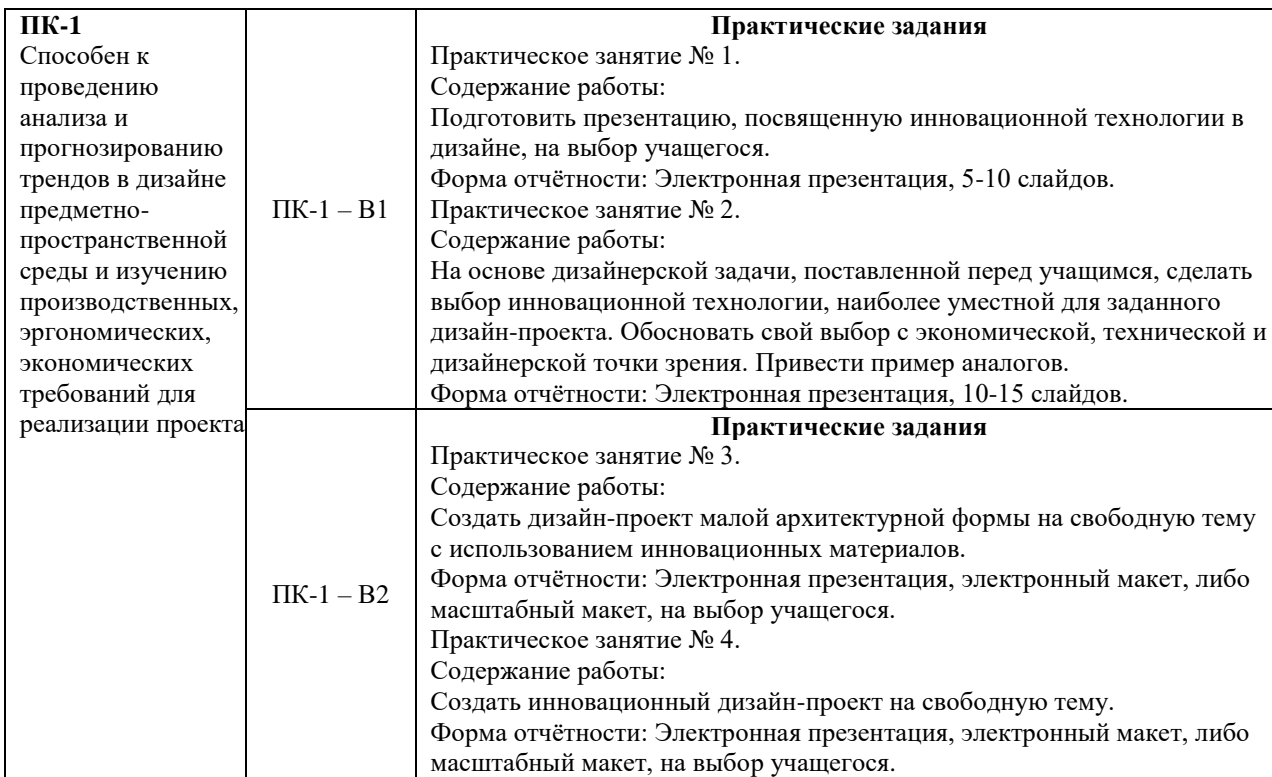

### **7. ФОНД ОЦЕНОЧНЫХ СРЕДСТВ ДЛЯ ПРОВЕДЕНИЯ ТЕКУЩЕГО КОНТРОЛЯ И ПРОМЕЖУТОЧНОЙ АТТЕСТАЦИИ ОБУЧАЮЩИХСЯ ПО ДИСЦИПЛИНЕ (МОДУЛЮ).**

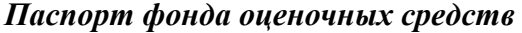

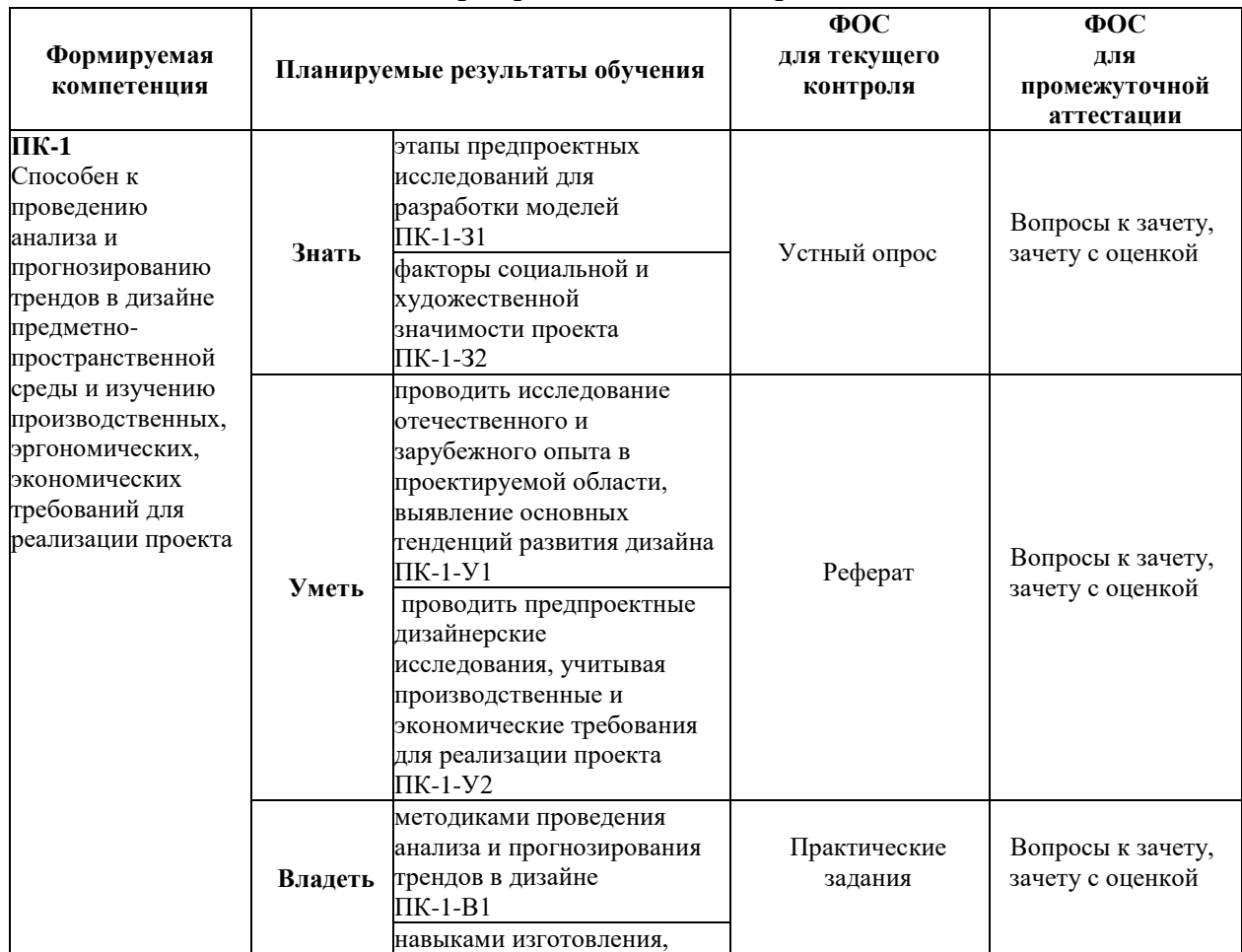

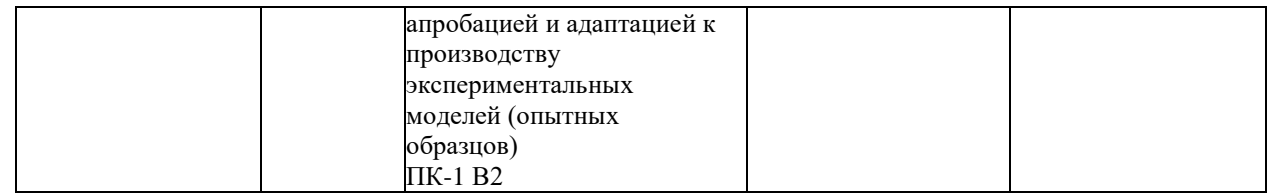

### *Описание показателей и критериев оценивания компетенций на различных этапах их формирования, описание шкал оценивания*

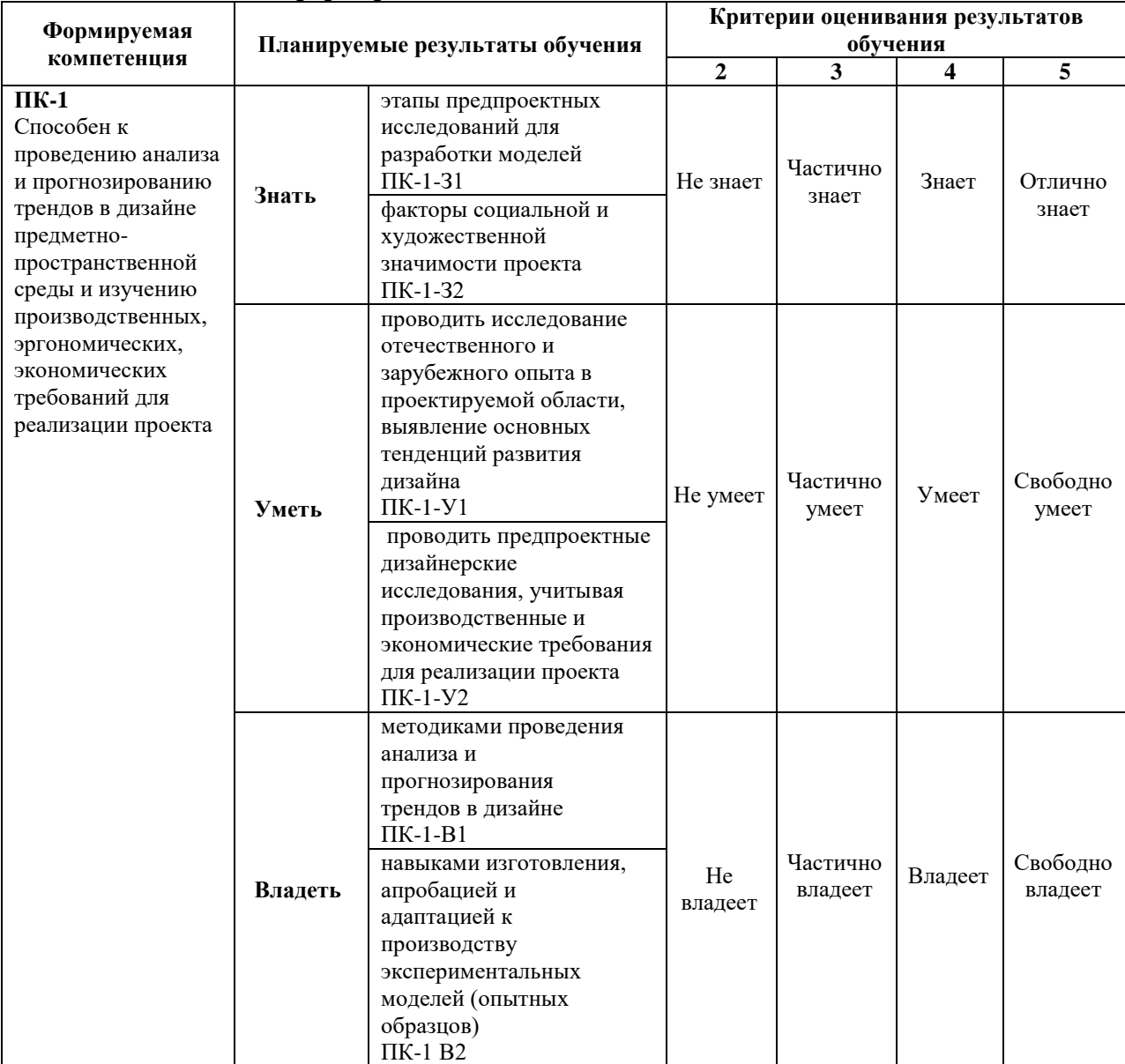

### **7.1. ФОС для проведения текущего контроля.**

### **7.1.1. Задания для оценки знаний**

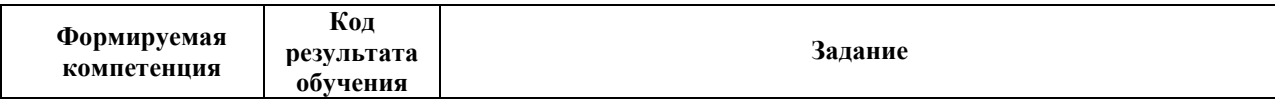

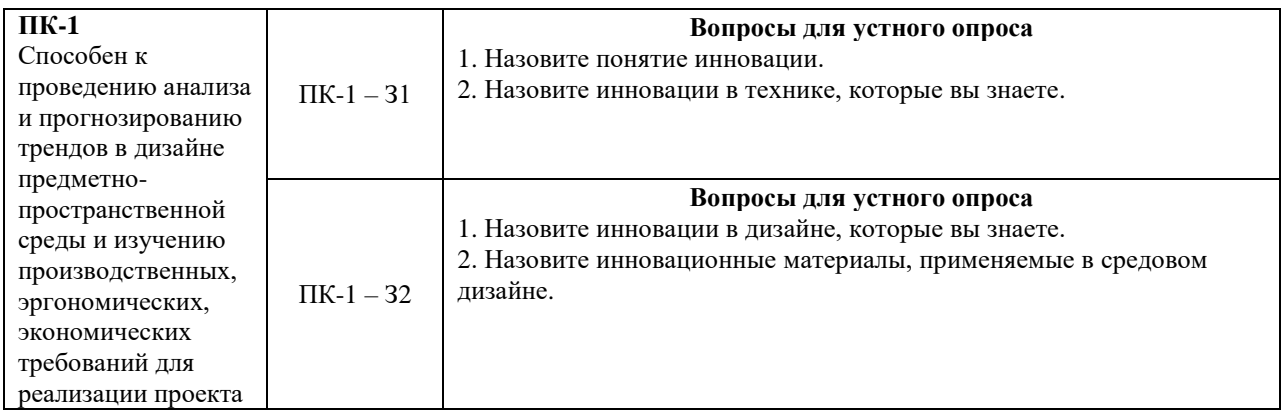

### **Критерии оценки выполнения задания**

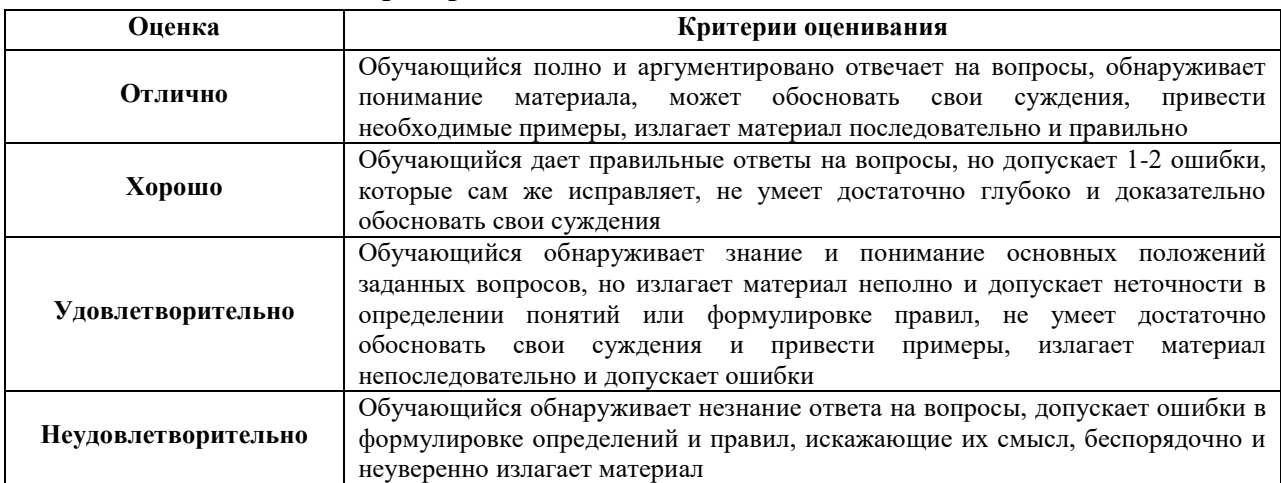

### **7.1.2. Задания для оценки умений**

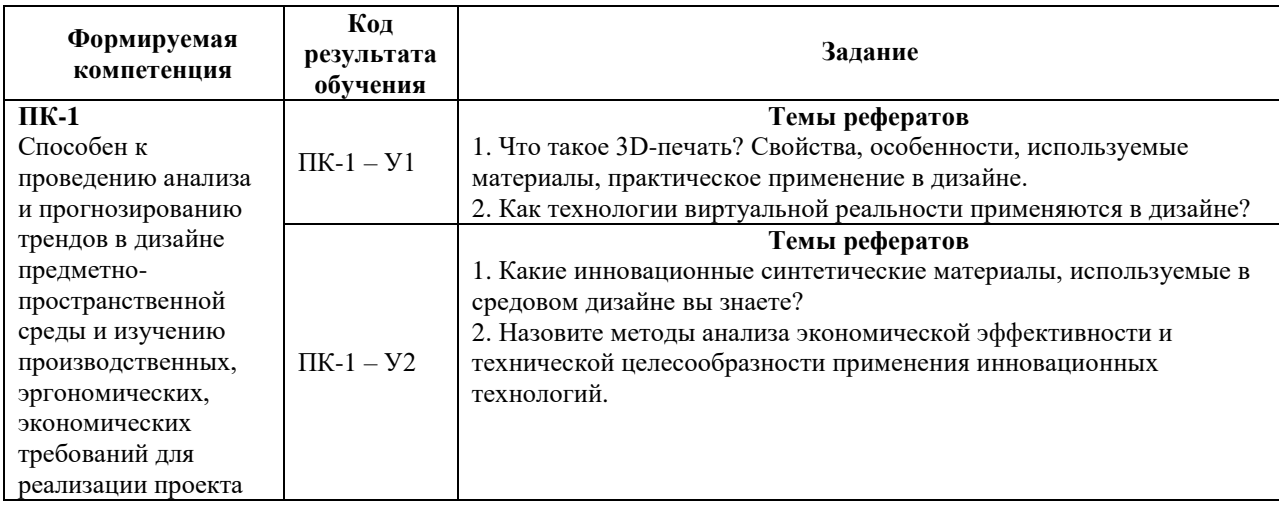

### **Критерии оценки учебных действий обучающихся (выступление с докладом, реферат по обсуждаемому вопросу)**

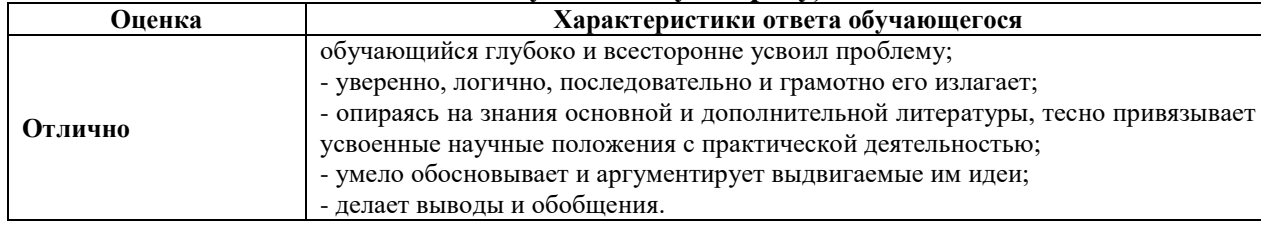

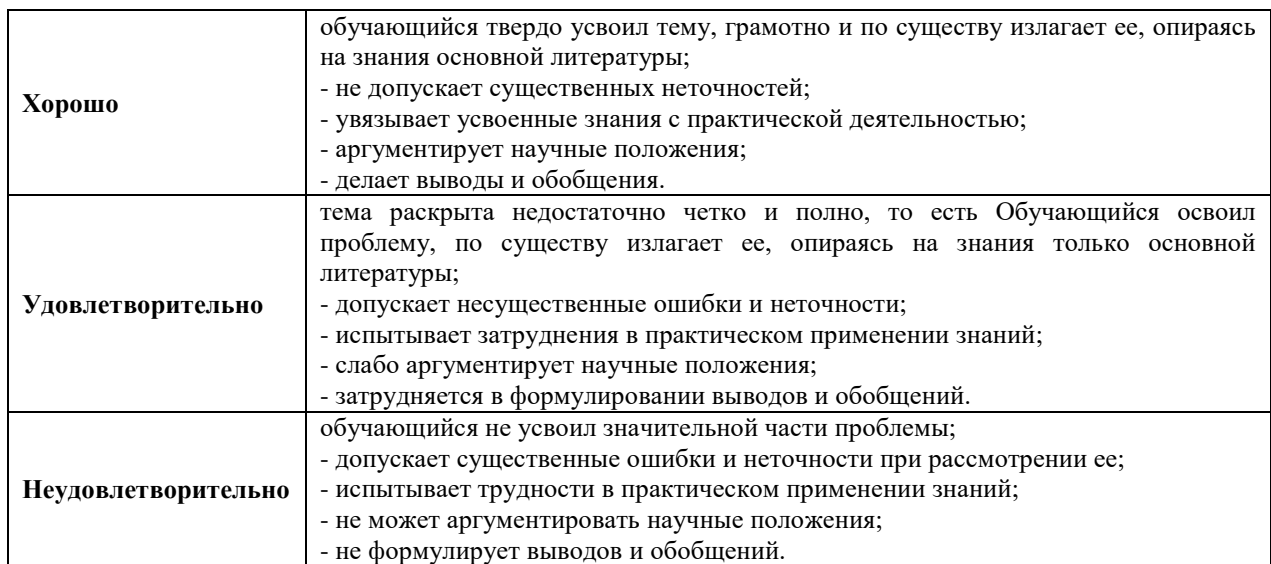

### **7.1.3. Задания для оценки владений, навыков**

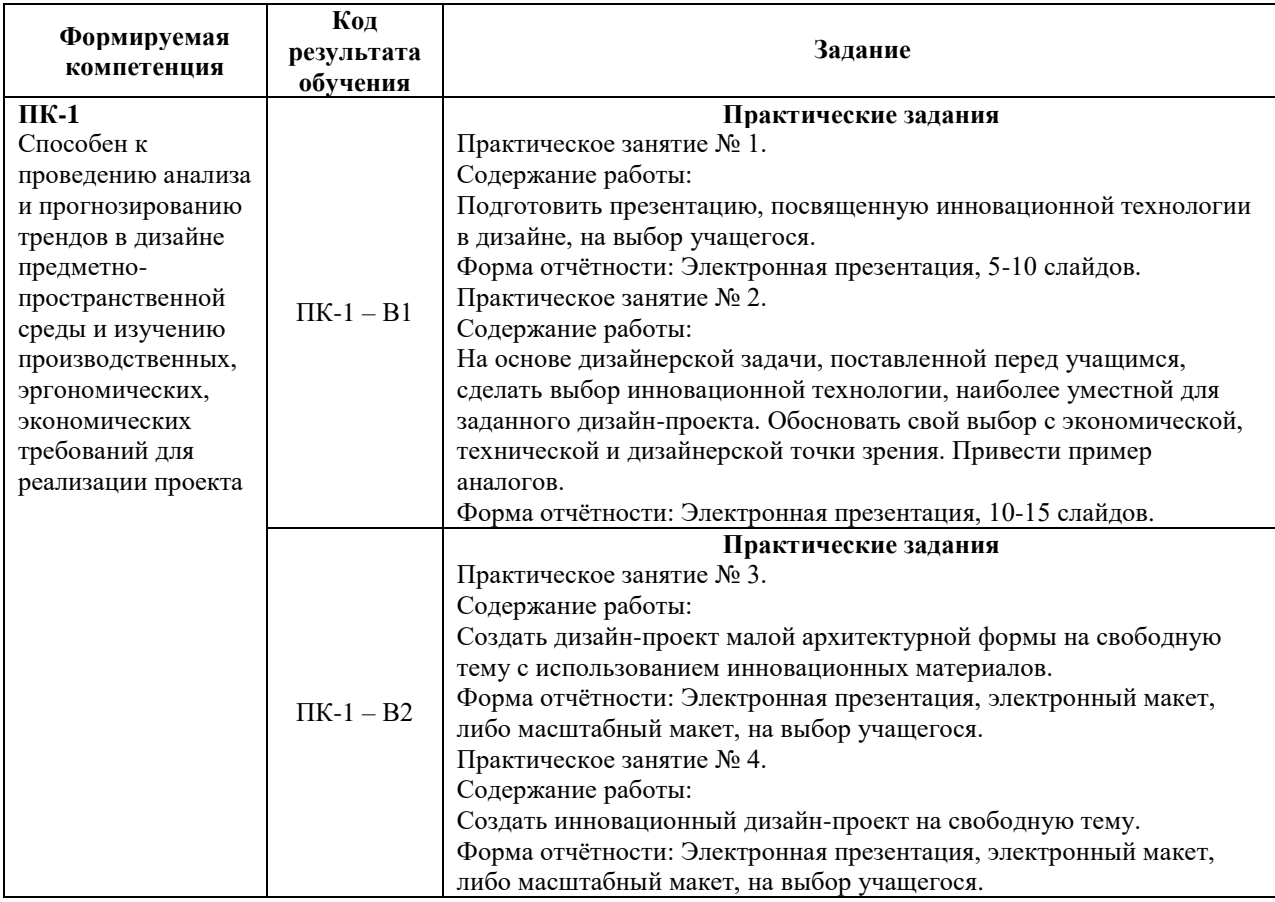

### **Критерии оценки учебных действий обучающихся на практических занятиях**

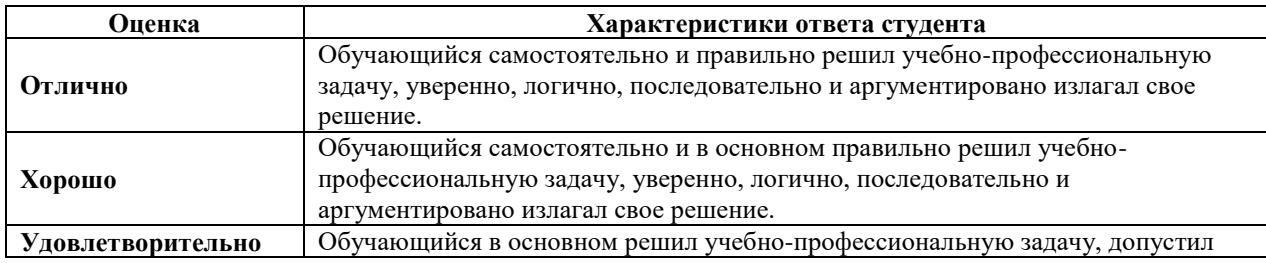

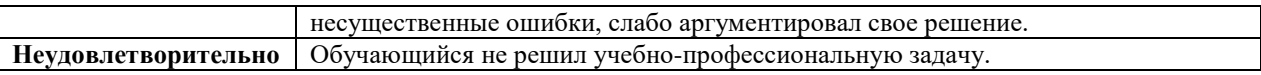

### **7.2. ФОС для проведения промежуточной аттестации.**

### **7.2.1. Задания для оценки знаний к зачету**

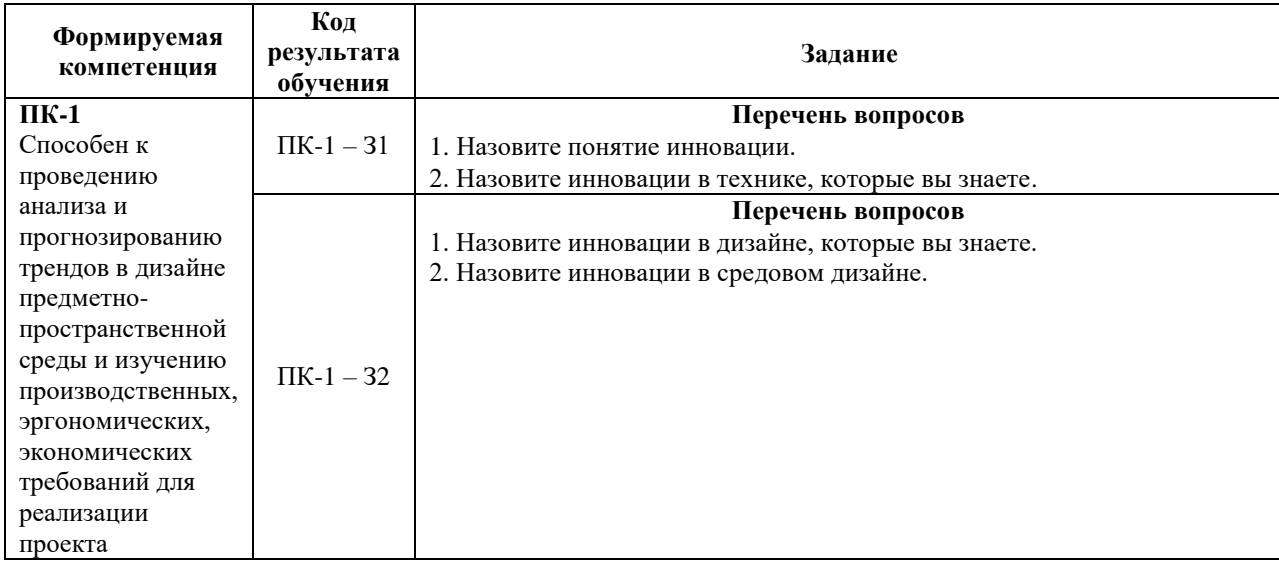

### **7.2.2. Задания для оценки умений к зачету**

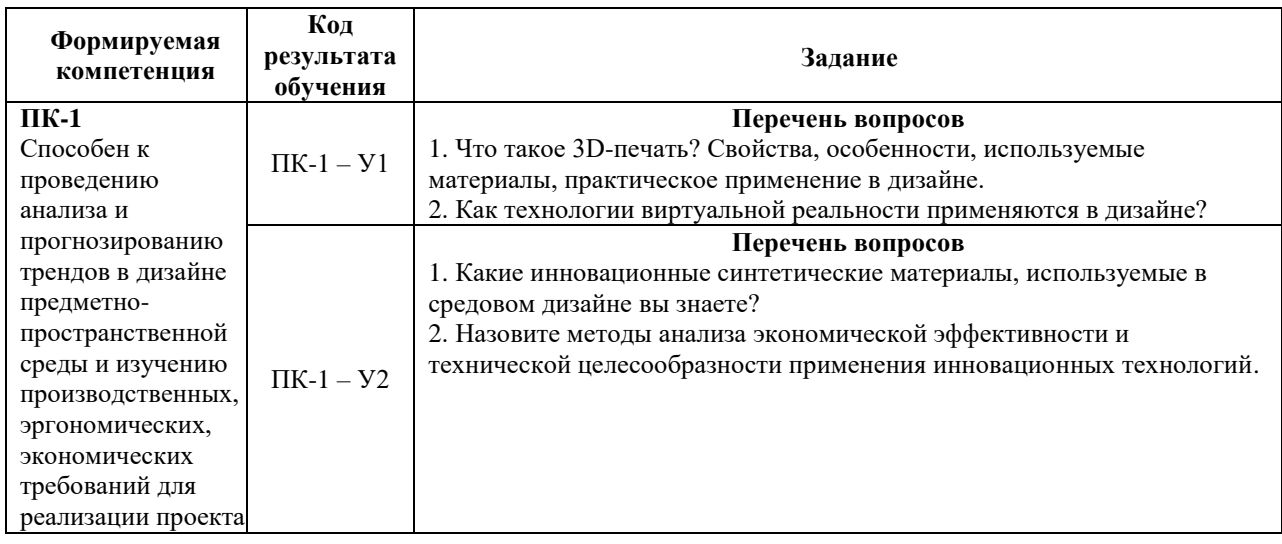

### **7.2.3. Задания для оценки владений, навыков к зачету**

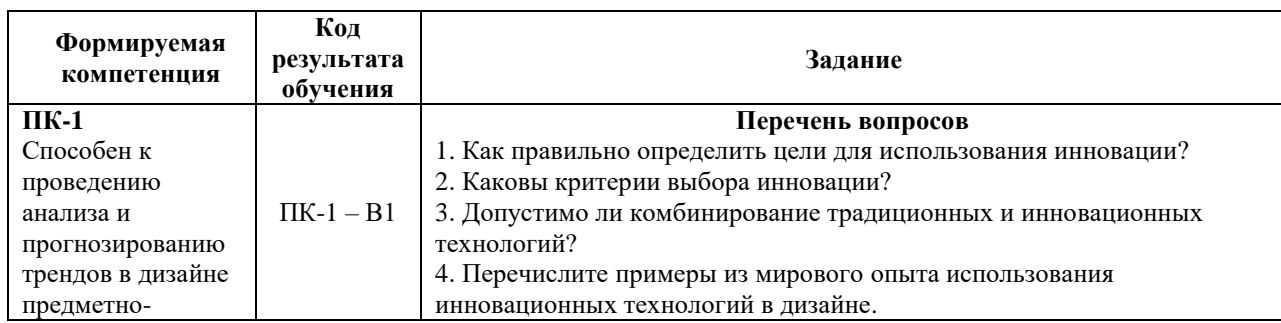

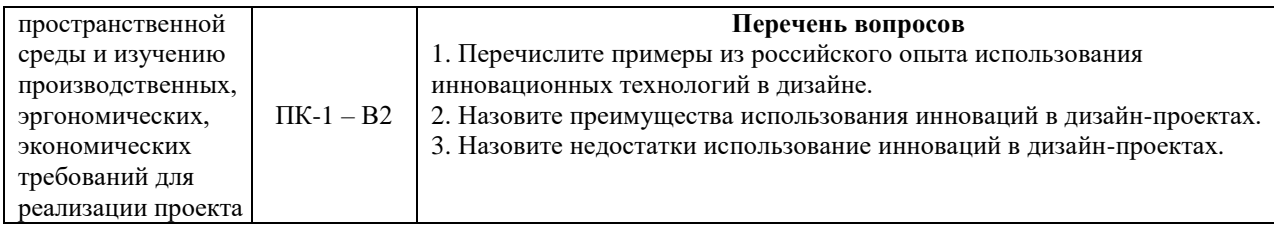

## **Уровни и критерии результатов освоения дисциплины**

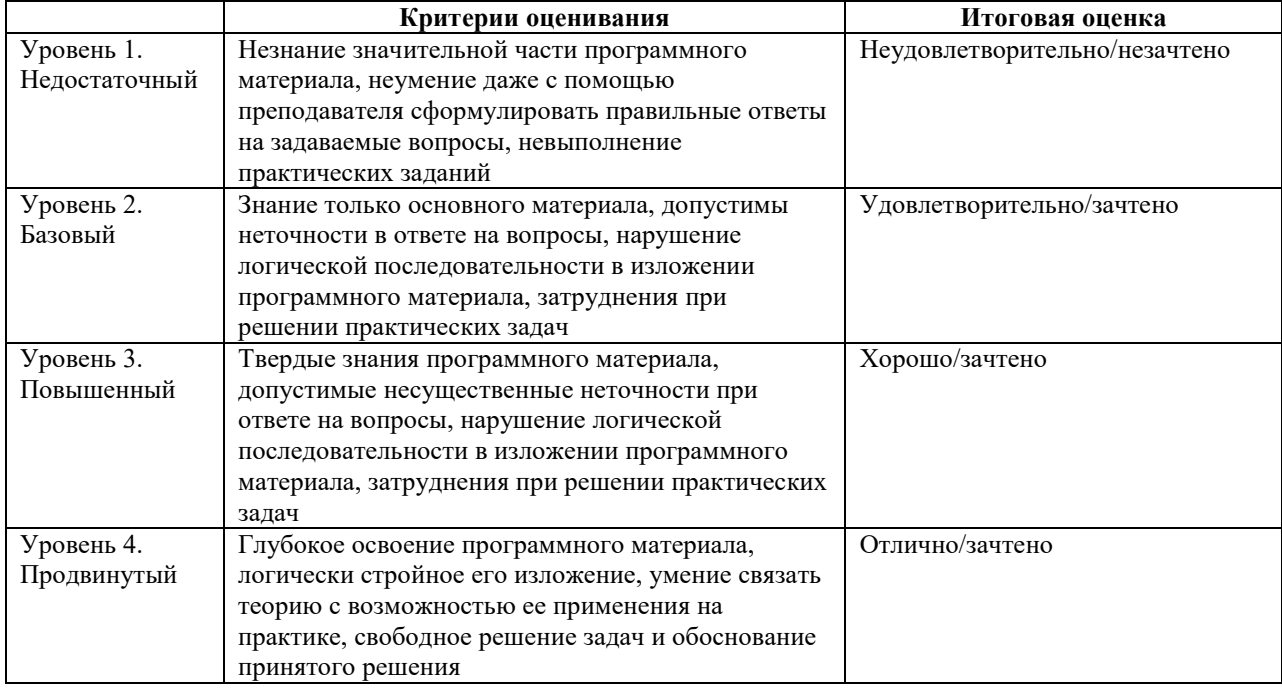

### **7.2.4. Задания для оценки знаний к зачету с оценкой**

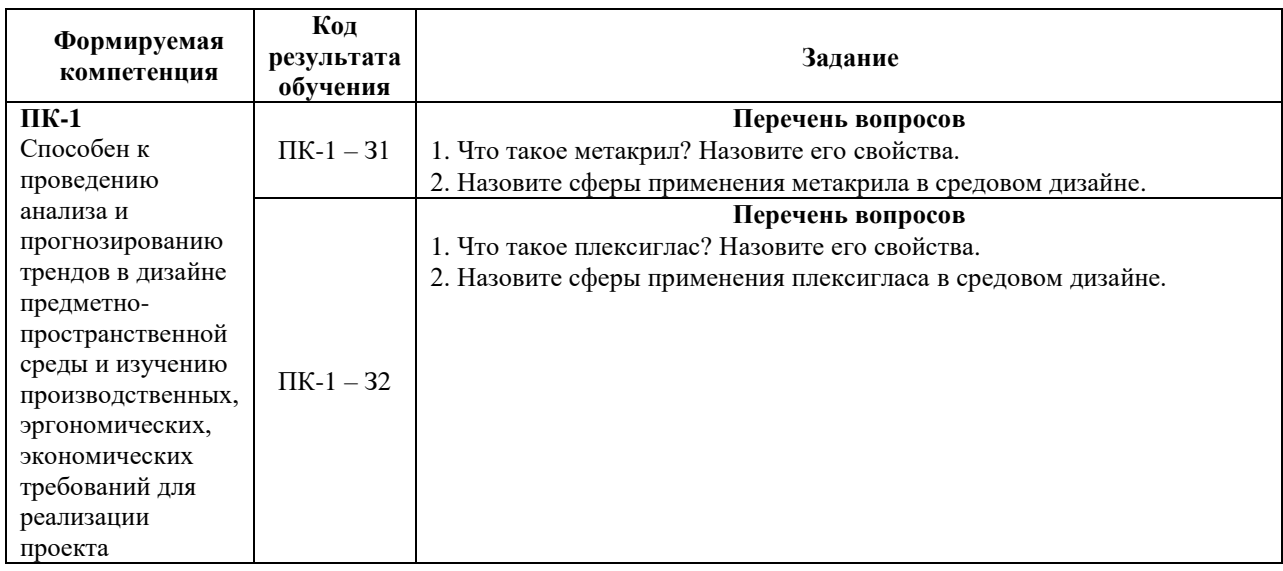

### **7.2.5. Задания для оценки умений к зачету с оценкой**

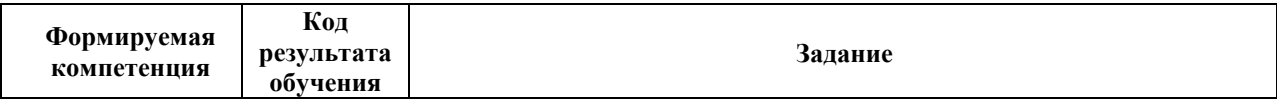

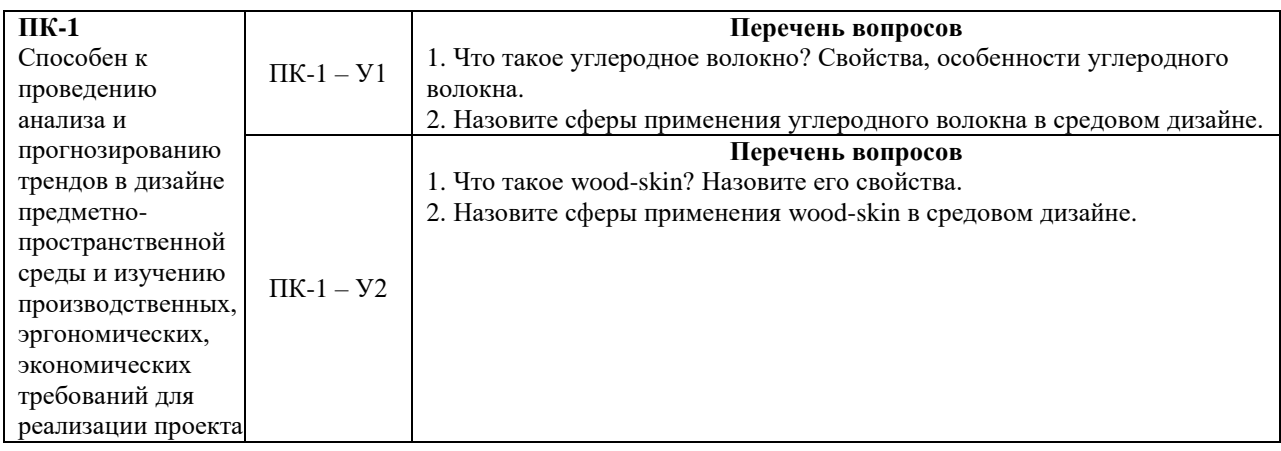

### **7.2.6. Задания для оценки владений, навыков к зачету с оценкой**

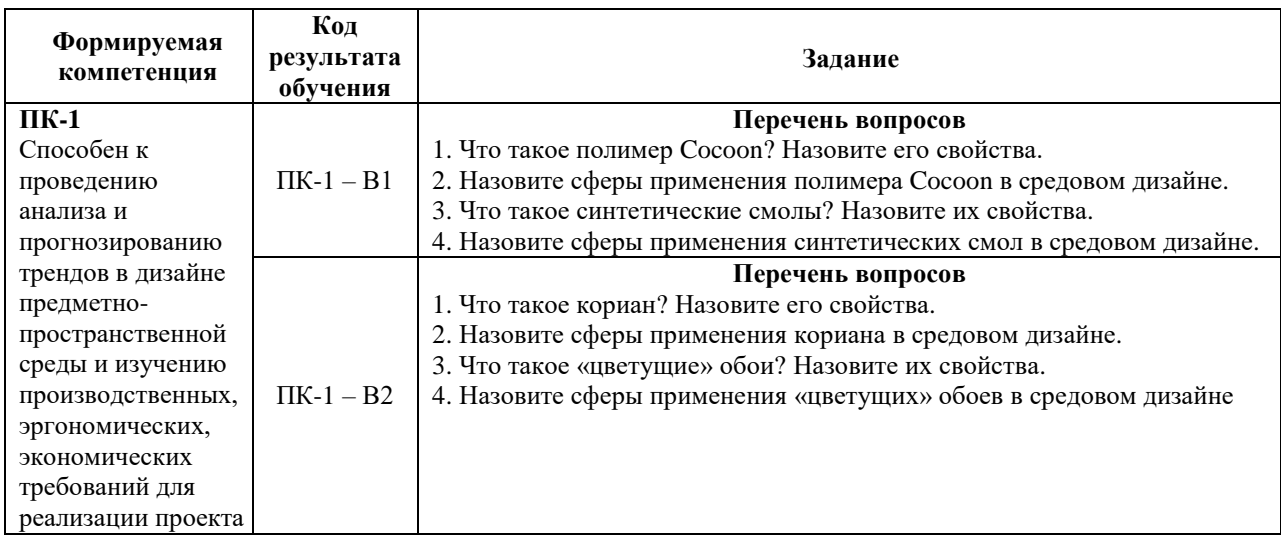

## **Уровни и критерии итоговой оценки результатов освоения дисциплины**

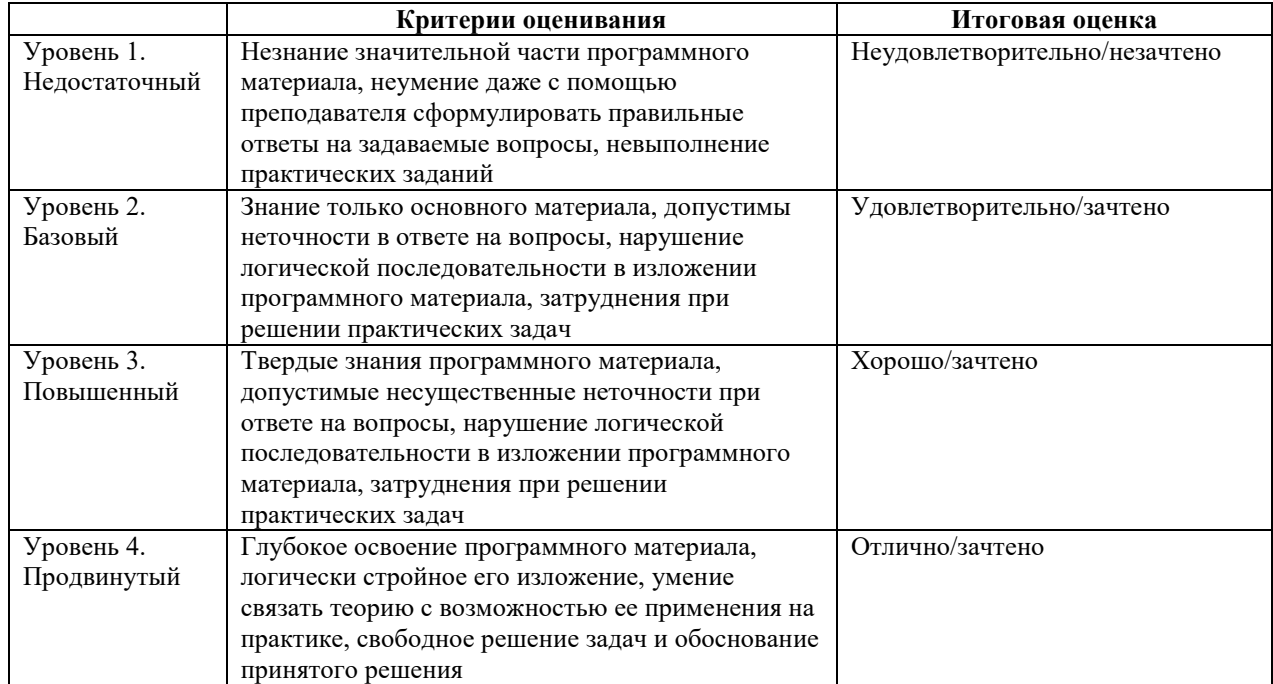

### **8. ПЕРЕЧЕНЬ ОСНОВНОЙ И ДОПОЛНИТЕЛЬНОЙ УЧЕБНОЙ ЛИТЕРАТУРЫ, НЕОБХОДИМОЙ ДЛЯ ОСВОЕНИЯ ДИСЦИПЛИНЫ (МОДУЛЯ).**

### **8.1. Основная учебная литература.**

1. Джонсон, Джефф. Умный дизайн. Простые приемы разработки пользовательских интерфейсов / Д. Джонсон ; [пер. с англ. Е. Е. Шикаревой] .— Санкт-Петербург ; Москва ; Нижний Новгород [и др.] : ил. — (Библиотека специалиста) .— Пер. изд.: Designing with the mind in mind: Simple Guide.../ J. Johnson. 2019 — Библиогр.: 224 с.

### **8.2. Дополнительная учебная литература.**

1. Булаева М.Н., Вещугина К.В., Молькова Е.Ю. ИННОВАЦИОННЫЕ МАТЕРИАЛЫ В СРЕДОВОМ ДИЗАЙНЕ // Международный студенческий научный вестник. – 2018. – № 5.

2. Лидвелл, Уильям. Универсальные принципы дизайна. 125 способов сделать любой продукт более удобным и привлекательным с помощью оригинальных дизайнерских концепций / Уильям Лидвелл, Критина Холден, Джилл Батлер ; [предисл. К. Элам ; пер. с англ. А. Мороз] .— Москва [и др.] : Питер, 2012 .— 272 с. : ил.

3. Луптон, Эллен. Графический дизайн от идеи до воплощения / Э. Луптон ; [пер. с англ. В. Иванова] .— Санкт-Петербург : Питер, 2014 .— 184 с. : ил. — Пер. изд.: Graphic design thinking: beyond brainstorming / E. Lupton. New York, 2011 .

4. Мартин, Белла. Универсальные методы дизайна. 100 эффективных решений для наиболее сложных проблем дизайна / Б. Мартин, Б. Ханингтон ; [пер. с англ. Е. Кармановой, А. Мороз] .— Москва [и др.] : Питер, 2014 .— с. 208 : ил.

5. Тоузленд, Мартин. Инфографика. Мир, каким вы его никогда не видели его прежде / М. Тоузленд, С. Тоузленд ; [пер. с англ. М. Карагичевой, И. Урсаевой] .— Москва : Манн, Иванов и Фербер, 2013 .— 208 с. : ил. — Пер. изд.: Infographica. / M. & S. Toseland. 2013.

6. Уайт, Кит. 101 полезная идея для художника и дизайнера / Кит Уайт ; [пер. с англ. В. Иванов] .— Санкт-Петербург [и др.] : Питер, 2014 .— [224] с. : ил.

### **9. ПЕРЕЧЕНЬ РЕСУРСОВ ИНФОРМАЦИОННО-ТЕЛЕКОММУНИКАЦИОННОЙ СЕТИ «ИНТЕРНЕТ», НЕОБХОДИМЫХ ДЛЯ ОСВОЕНИЯ ДИСЦИПЛИНЫ.**

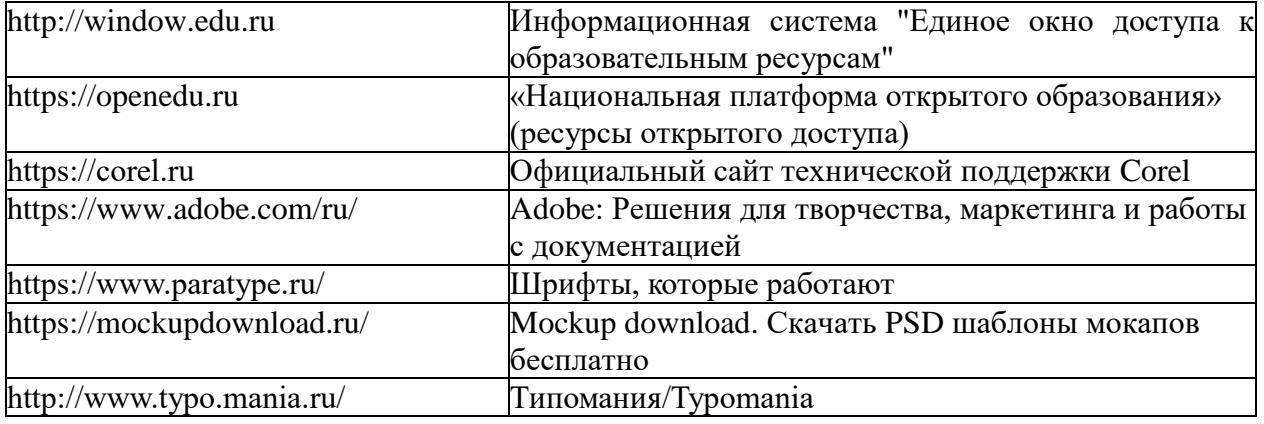

### **10. МЕТОДИЧЕСКИЕ УКАЗАНИЯ ДЛЯ ОБУЧАЮЩИХСЯ ПО ОСВОЕНИЮ ДИСЦИПЛИНЫ.**

Основными видами аудиторной работы обучающегося при изучении дисциплины являются лекции и семинарские занятия. Обучающийся не имеет права пропускать без уважительных причин аудиторные занятия, в противном случае он может быть не допущен к зачету.

На лекциях даются и разъясняются основные понятия темы, связанные с ней теоретические и практические проблемы, рекомендации для самостоятельной работы. В ходе лекции обучающийся должен внимательно слушать и конспектировать лекционный материал.

Завершают изучение наиболее важных тем учебной дисциплины семинарские занятия. Они служат для контроля подготовленности обучающегося; закрепления изученного материала; развития умения и навыков подготовки докладов, сообщений по естественнонаучной проблематике; приобретения опыта устных публичных выступлений, ведения дискуссии.

Семинару предшествует самостоятельная работа обучающегося, связанная с освоением лекционного материала и материалов, изложенных в учебниках, учебных пособиях и в рекомендованной преподавателем тематической литературе. По согласованию с преподавателем или его заданию обучающийся может готовить рефераты по отдельным темам дисциплины. Примерные темы докладов, рефератов и вопросов для обсуждения приведены в настоящих рекомендациях.

### **10.1. Работа на лекции.**

Основу теоретического обучения обучающихся составляют лекции. Они дают систематизированные знания обучающимся о наиболее сложных и актуальных философских проблемах. На лекциях особое внимание уделяется не только усвоению обучающимися изучаемых проблем, но и стимулированию их активной познавательной деятельности, творческого мышления, развитию научного мировоззрения, профессионально-значимых свойств и качеств. Излагаемый материал может показаться обучающимся сложным, необычным, поскольку включает знания, почерпнутые преподавателем из различных отраслей науки, религии, истории, практики. Вот почему необходимо добросовестно и упорно работать на лекциях. Осуществляя учебные действия на лекционных занятиях, обучающиеся должны внимательно воспринимать действия преподавателя, запоминать складывающиеся образы, мыслить, добиваться понимания изучаемого предмета.

Обучающиеся должны аккуратно вести конспект. В случае недопонимания какойлибо части предмета следует задать вопрос в установленном порядке преподавателю. В процессе работы на лекции необходимо так же выполнять в конспектах модели изучаемого предмета (рисунки, схемы, чертежи и т.д.), которые использует преподаватель.

Обучающимся, изучающим курс, рекомендуется расширять, углублять, закреплять усвоенные знания во время самостоятельной работы, особенно при подготовке к семинарским занятиям, изучать и конспектировать не только обязательную, но и дополнительную литературу.

### **10.2. Работа с конспектом лекций.**

Просмотрите конспект сразу после занятий. Отметьте материал конспекта лекций, который вызывает затруднения для понимания. Попытайтесь найти ответы на затруднительные вопросы, используя предлагаемую литературу. Если самостоятельно не удалось разобраться в материале, сформулируйте вопросы и обратитесь на текущей консультации или на ближайшей лекции за помощью к преподавателю.

Каждую неделю отводите время для повторения пройденного материала, проверяя свои знания, умения и навыки по контрольным вопросам и тестам.

### **10.3. Выполнение практических работ.**

По наиболее сложным проблемам учебной дисциплины проводятся практические занятия. Их главной задачей является углубление и закрепление теоретических знаний у обучающихся.

Практическое занятие проводится в соответствии с планом. В плане указываются тема, время, место, цели и задачи занятия, тема доклада и реферативного сообщения, обсуждаемые вопросы. Дается список обязательной и дополнительной литературы, рекомендованной к занятию.

Подготовка обучающихся к занятию включает:

-заблаговременное ознакомление с планом занятия;

-изучение рекомендованной литературы и конспекта лекций;

-подготовку полных и глубоких ответов по каждому вопросу, выносимому для обсуждения;

-подготовку доклада, реферата по указанию преподавателя;

При проведении практических занятий уделяется особое внимание заданиям, предполагающим не только воспроизведение обучающимися знаний, но и направленных на развитие у них творческого мышления, научного мировоззрения. Для лучшего усвоения и закрепления материала по данной дисциплине помимо конспектов лекций, обучающимся необходимо научиться работать с обязательной и дополнительной литературой. Изучение, дисциплины предполагает отслеживание публикаций в периодических изданиях и работу с INTERNET.

Целесообразно готовиться к практическим занятиям за 1-2 недели до их начала, а именно: на основе изучения рекомендованной литературы выписать в контекст основные категории и понятия по учебной дисциплине, подготовить развернутые планы ответов и краткое содержание выполненных заданий. Обучающийся должен быть готов к контрольным опросам на каждом учебном занятии. Одобряется и поощряется инициативные выступления с докладами и рефератами по темам практических занятий.

### **10.4. Подготовка докладов, фиксированных выступлений и рефератов.**

При подготовке к докладу по теме, указанной преподавателем, обучающийся должен ознакомиться не только с основной, но и дополнительной литературой, а также с последними публикациями по этой тематике в сети Интернет. Необходимо подготовить текст доклада и иллюстративный материал в виде презентации. Доклад должен включать введение, основную часть и заключение. На доклад отводится 10-15 минут учебного времени. Он должен быть научным, конкретным, определенным, глубоко раскрывать проблему и пути ее решения.

Рекомендации к выполнению реферата:

1. Работа выполняется на одной стороне листа формата А 4.

2. Размер шрифта 14, межстрочный интервал (одинарный).

3. Объѐм работы должен составлять от 10 до 15 листов (вместе с приложениями).

4. Оставляемые по краям листа поля имеют следующие размеры:

Слева - 30 мм; справа - 15 мм; сверху - 15 мм; снизу - 15 мм.

5. Содержание реферата:

- *Титульный лист.*
- *Содержание.*
- *Введение.*

Введение должно включать в себя краткое обоснование актуальности темы реферата. В этой части необходимо также показать, почему данный вопрос может представлять научный интерес и какое может иметь практическое значение.

*Основной материал.*

*Заключение.*

Заключение - часть реферата, в которой формулируются выводы по параграфам, обращается внимание на выполнение поставленных во введении задач и целей. Заключение должно быть чѐтким, кратким, вытекающим из основной части.

*Список литературы*.

6. Нумерация страниц проставляется в правом нижнем углу, начиная с введения (стр. 3). На титульном листе и содержании, номер страницы не ставиться.

7. Названия разделов и подразделов в тексте должны точно соответствовать названиям, приведѐнным в содержании.

8. Таблицы помещаются по ходу изложения, должны иметь порядковый номер. (Например: Таблица 1, Рисунок 1, Схема 1 и т.д.).

9. В таблицах и в тексте следует укрупнять единицы измерения больших чисел в зависимости от необходимой точности.

10. Графики, рисунки, таблицы, схемы следуют после ссылки на них и располагаются симметрично относительно цента страницы.

11. В списке литературы указывается полное название источника, авторов, места издания, издательство, год выпуска и количество страниц.

#### **10.5. Разработка электронной презентации.**

Распределение тем презентации между обучающимися и консультирование их по выполнению письменной работы осуществляется также как и по реферату. Приступая к подготовке письменной работы в виде электронной презентации необходимо исходить из целей презентации и условий ее прочтения, как правило, такую работу обучаемые представляют преподавателю на проверку по электронной почте, что исключает возможность дополнительных комментариев и пояснений к представленному материалу.

По согласованию с преподавателем, материалы презентации обучающийся может представить на CD/DVD-диске (USB флэш-диске).

Электронные презентации выполняются в программе MS PowerPoint в виде слайдов в следующем порядке:

-титульный лист с заголовком темы и автором исполнения презентации;

-план презентации (5-6 пунктов -это максимум);

-основная часть (не более 10 слайдов);

-заключение (вывод);

Общие требования к стилевому оформлению презентации:

-дизайн должен быть простым и лаконичным;

-основная цель - читаемость, а не субъективная красота. При этом не надо впадать в другую крайность и писать на белых листах черными буквами – не у всех это получается стильно;

-цветовая гамма должна состоять не более чем из двух-трех цветов;

-всегда должно быть два типа слайдов: для титульных, планов и т.п. и для основного текста;

-размер шрифта должен быть: 24–54 пункта (заголовок), 18–36 пунктов (обычный текст);

-текст должен быть свернут до ключевых слов и фраз. Полные развернутые предложения на слайдах таких презентаций используются только при цитировании. При необходимости, в поле «Заметки к слайдам» можно привести краткие комментарии или пояснения.

-каждый слайд должен иметь заголовок;

-все слайды должны быть выдержаны в одном стиле;

-на каждом слайде должно быть не более трех иллюстраций;

-слайды должны быть пронумерованы с указанием общего количества слайдов;

-использовать встроенные эффекты анимации можно только, когда без этого не обойтись.

Обычно анимация используется для привлечения внимания слушателей (например, последовательное появление элементов диаграммы).

-списки на слайдах не должны включать более 5–7 элементов. Если элементов списка все-таки больше, их лучше расположить в две колонки. В таблицах не должно быть более четырех строк и четырех столбцов – в противном случае данные в таблице будут очень мелкими и трудно различимыми.

### **10.6. Творческий проект.**

Проект является творческой деятельностью, направленной на достижение определенной цели, решения какой либо проблемы.

Проектированием называется подготовка комплекта проектной документации, а также сам процесс создания проекта. При проектировании выполняют пояснительную записку, содержащую анализ ситуации, эскизы, чертежи, экономические расчеты, описание технологии, выбор материалов и инструментов.

Этапы выполнения проекта.

Работа над творческим проектом состоит из трёх основных этапов: поискового (подготовительного), технологического и заключительного (аналитического).

Поисковый этап начинается с выбора темы проекта. С помощью справочной литературы, печатных изданий и сети интернет , формируется база данных на выбранную тему. При выполнении творческого проекта необходимо изложить в письменном виде обоснование выбора темы проекта на основе личностных или общественных потребностей в изделии.

Следующим шагом является формулирование требований к изделию по следующим критериям: простота изготовления, экономичность, эстетичность, удобство в эксплуатации, экологичность и др.

Затем разрабатывают возможные варианты изделий в виде рисунков, эскизов, чертежей.

Технологический этап начинается с разработки технической документации (схем, чертежей, выкроек) и технологической документации (технологических процессов изготовления и сборки деталей) по проекту.

Заключительный (аналитический этап) включает контроль и испытание готового изделия, окончательный подсчет затрат на его изготовление.

Проводится анализ того, что получилось. Завершается все защитой проекта. К защите нужно подготовить краткий доклад об основных достоинствах проекта, пояснительную записку к проекту, а так же представить готовое изделие.

*Требования к оформлению:*

Творческий проект представляет собой пояснительную записку, содержащую расчетные данные, и готовое изделие.

По содержанию пояснительная записка включает:

1. Титульный лист.

2. Содержание.

3. Поисково-исследовательская часть.

- Актуальность. Обоснование проблемы
- Анализ возможных идей. Выбор оптимальной идеи
- Цель и задачи проекта
- Анализ предстоящей деятельности
- Сбор информации по теме проекта.
- Анализ прототипов. Выбор оптимального варианта
- Эстетическая оценка изделия
- Выбор материалов и инструментов
- Экономический и экологический анализ будущего изделия
- Охрана труда
- 4. Технологическая часть.
	- Выбор технологии изготовления изделия
	- Конструкторская документация (схемы, чертежи, эскизы, технологические карты)
- Заключительная часть.
- Описание окончательного варианта изделия (в том числе и фото)
- Экономический и экологический анализ готового изделия
- Реклама
- Самооценка проекта

6. Список используемой литературы.

7. Приложения.

### **10.7. Методика работы с обучающимися с ограниченными возможностями здоровья.**

В Институте созданы специальные условия для получения высшего образования по образовательным программам обучающимися с ограниченными возможностями здоровья (ОВЗ).

Для перемещения инвалидов и лиц с ограниченными возможностями здоровья созданы специальные условия для беспрепятственного доступа в учебные помещения и другие помещения, а также их пребывания в указанных помещениях с учетом особенностей психофизического развития, индивидуальных возможностей и состояния здоровья таких обучающихся.

При получении образования обучающимся с ограниченными возможностями здоровья при необходимости предоставляются бесплатно специальные учебники и учебные пособия, иная учебная литература. Также имеется возможность предоставления услуг ассистента, оказывающего обучающимся с ограниченными возможностями здоровья необходимую техническую помощь, в том числе услуг сурдопереводчиков и тифлосурдопереводчиков.

Получение доступного и качественного высшего образования лицами с ограниченными возможностями здоровья обеспечено путем создания в Институте комплекса необходимых условий обучения для данной категории обучающихся. Информация о специальных условиях, созданных для обучающихся с ограниченными возможностями здоровья, размещена на сайте Института.

Для обучения инвалидов и лиц с ОВЗ, имеющих нарушения опорнодвигательного аппарата обеспечиваются и совершенствуются материально-технические условия беспрепятственного доступа в учебные помещения, туалетные, другие помещения, условия их пребывания в указанных помещениях (наличие лифта, пандусов, поручней, расширенных дверных проемов и др.).

Для адаптации к восприятию обучающимися инвалидами и лицами с ОВЗ с нарушенным слухом справочного, учебного материала, предусмотренного образовательной программой по выбранным направлениям подготовки, обеспечиваются следующие условия: для лучшей ориентации в аудитории, применяются сигналы, оповещающие о начале и конце занятия (слово «звонок» пишется на доске); внимание слабослышащего обучающегося привлекается педагогом жестом (на плечо кладется рука, осуществляется нерезкое похлопывание); разговаривая с обучающимся, педагог смотрит на него, говорит ясно, короткими предложениями, обеспечивая возможность чтения по губам.

Компенсация затруднений речевого и интеллектуального развития слабослышащих инвалидов и лиц с ОВЗ проводится за счет: использования схем, диаграмм, рисунков, компьютерных презентаций с гиперссылками, комментирующими отдельные компоненты изображения; регулярного применения упражнений на графическое выделение существенных признаков предметов и явлений; обеспечения возможности для обучающегося получить адресную консультацию по электронной почте по мере необходимости.

Для адаптации к восприятию инвалидами и лицами с ОВЗ с нарушениями зрения справочного, учебного, просветительского материала, предусмотренного образовательной программой Института по выбранной специальности, обеспечиваются следующие условия: ведется адаптация официального сайта в сети Интернет с учетом особых потребностей инвалидов по зрению, обеспечивается наличие крупношрифтовой справочной информации о расписании учебных занятий; в начале учебного года обучающиеся несколько раз проводятся по зданию Института для запоминания месторасположения кабинетов, помещений, которыми они будут пользоваться; педагог, его собеседники, присутствующие представляются обучающимся, каждый раз называется тот, к кому педагог обращается; действия, жесты, перемещения педагога коротко и ясно комментируются; печатная информация предоставляется крупным шрифтом (от 18 пунктов), тотально озвучивается; обеспечивается необходимый уровень освещенности помещений; предоставляется возможность использовать компьютеры во время занятий и право записи объяснения на диктофон (по желанию обучающегося).

Форма проведения текущей и промежуточной аттестации для обучающихся с ОВЗ определяется преподавателем в соответствии с учебным планом. При необходимости обучающемуся с ОВЗ с учетом его индивидуальных психофизических особенностей дается возможность пройти промежуточную аттестацию устно, письменно на бумаге, письменно на компьютере, в форме тестирования и т.п., либо предоставляется дополнительное время для подготовки ответа.

### **11. ПЕРЕЧЕНЬ ИНФОРМАЦИОННЫХ ТЕХНОЛОГИЙ, ИСПОЛЬЗУЕМЫХ ПРИ ОСУЩЕСТВЛЕНИИ ОБРАЗОВАТЕЛЬНОГО ПРОЦЕССА ПО ДИСЦИПЛИНЕ**  (МОЛУЛЮ), ВКЛЮЧАЯ ПЕРЕЧЕНЬ ПРОГРАММНОГО ОБЕСПЕЧЕНИЯ **ИНФОРМАЦИОННЫХ СПРАВОЧНЫХ СИСТЕМ.**

При проведении лекционных занятий по дисциплине преподаватель использует аудиовизуальные, компьютерные и мультимедийные средства обучения Института, а также демонстрационные (презентации) и наглядно-иллюстрационные (в том числе раздаточные) материалы.

Практические занятия по данной дисциплине проводятся с использованием компьютерного и мультимедийного оборудования Института, при необходимости – с привлечением полезных Интернет-ресурсов и пакетов прикладных программ.

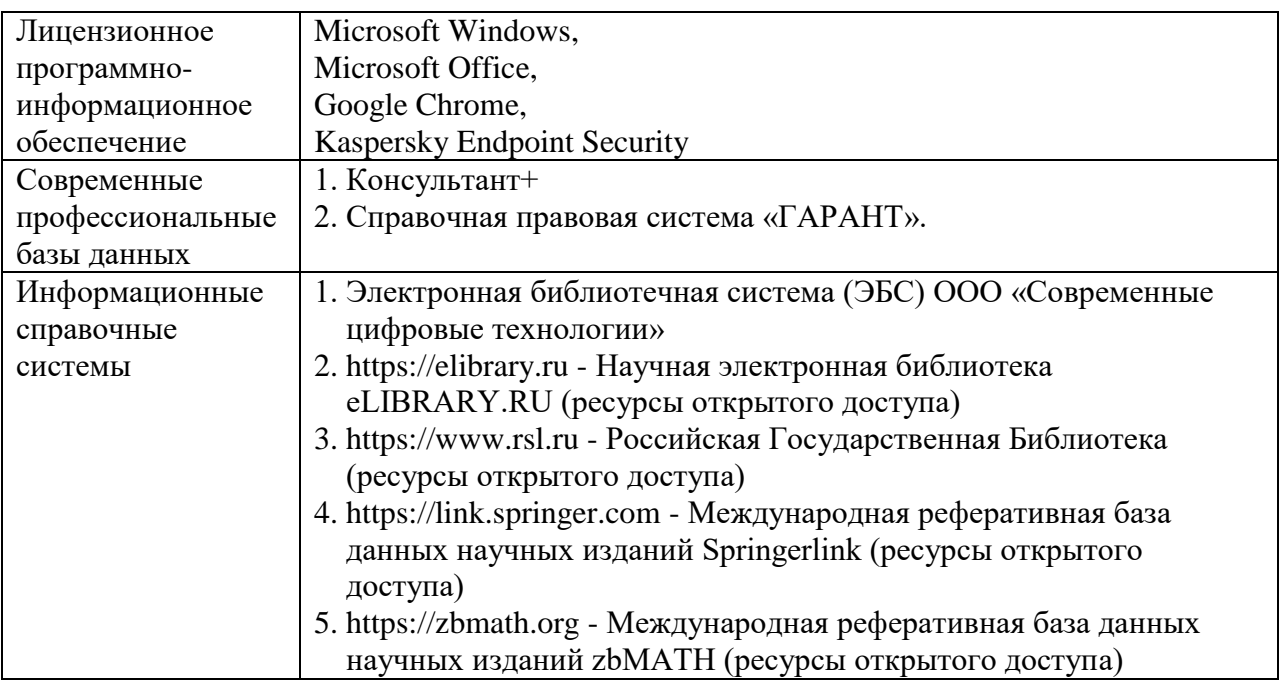

### **12. ОПИСАНИЕ МАТЕРИАЛЬНО-ТЕХНИЧЕСКОЙ БАЗЫ, НЕОБХОДИМОЙ ДЛЯ ОСУЩЕСТВЛЕНИЯ ОБРАЗОВАТЕЛЬНОГО ПРОЦЕССА ПО ДИСЦИПЛИНЕ.**

Учебные занятия по дисциплине проводятся в специализированной аудитории, оборудованной ПК, с возможностями показа презентаций. В процессе чтения лекций, проведения семинарских и практических занятий используются наглядные пособия, комплект слайдов, видеороликов.

Применение ТСО (аудио- и видеотехники, мультимедийных средств) обеспечивает максимальную наглядность, позволяет одновременно тренировать различные виды речевой деятельности, помогает корректировать речевые навыки, способствует развитию слуховой и зрительной памяти, а также усвоению и запоминанию образцов правильной речи, совершенствованию речевых навыков.

### *Перечень оборудованных учебных аудиторий и специальных помещений*

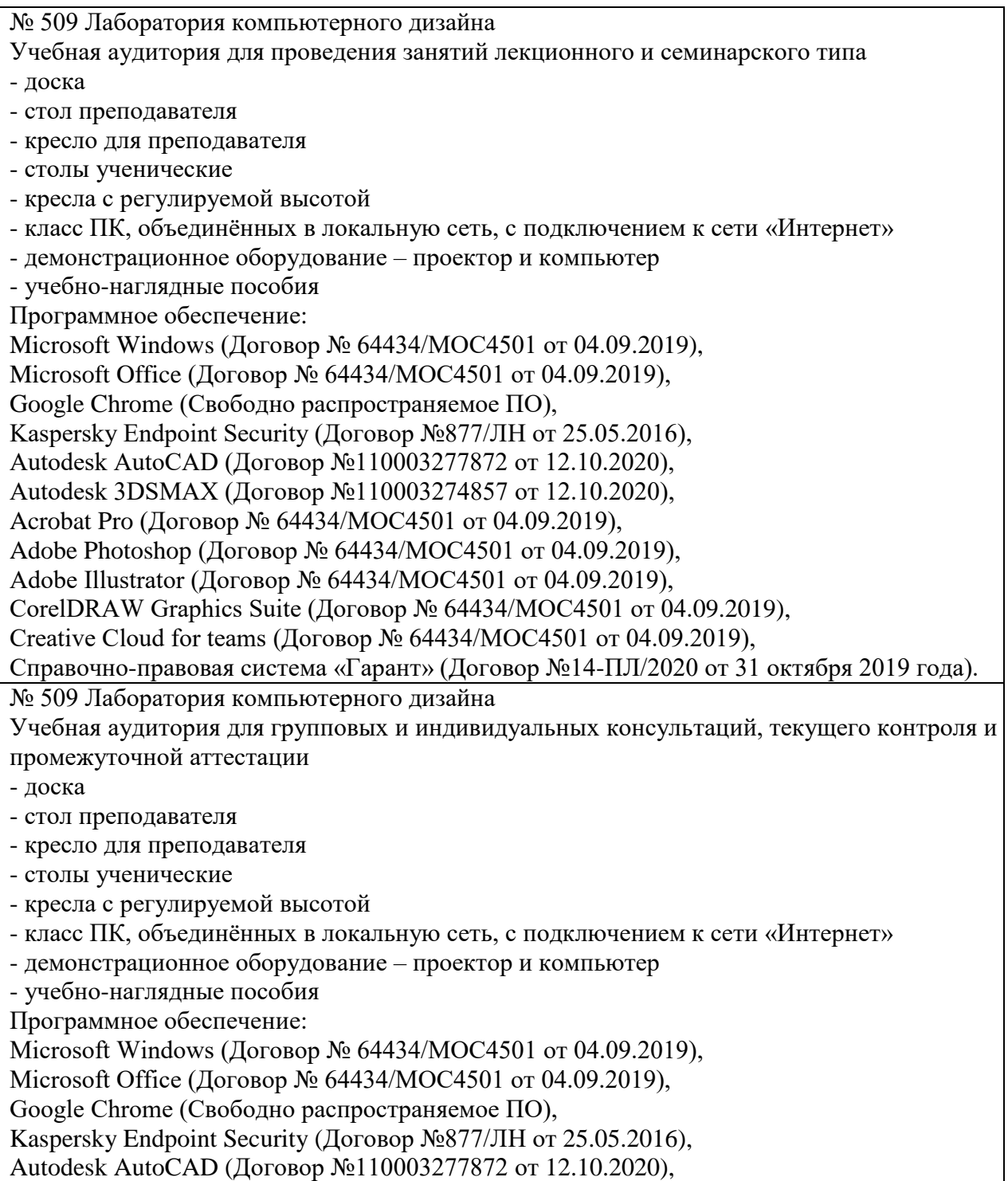

Autodesk 3DSMAX (Договор №110003274857 от 12.10.2020), Acrobat Pro (Договор № 64434/МОС4501 от 04.09.2019), Adobe Photoshop (Договор № 64434/МОС4501 от 04.09.2019), Adobe Illustrator (Договор № 64434/МОС4501 от 04.09.2019), CorelDRAW Graphics Suite (Договор № 64434/МОС4501 от 04.09.2019), Creative Cloud for teams (Договор № 64434/МОС4501 от 04.09.2019), Справочно-правовая система «Гарант» (Договор №14-ПЛ/2020 от 31 октября 2019 года). № 404, 511 Помещения для самостоятельной работы - комплекты учебной мебели - компьютерная техника с подключением к сети «Интернет» и доступом в электронную информационно-образовательную среду Программное обеспечение: Microsoft Windows (Договор № 64434/МОС4501 от 04.09.2019), Microsoft Office (Договор № 64434/МОС4501 от 04.09.2019), Google Chrome (Свободно распространяемое ПО), Kaspersky Endpoint Security (Договор №877/ЛН от 25.05.2016), Справочно-правовая система «Гарант» (Договор №14-ПЛ/2020 от 31 октября 2019 года). No 404 Библиотека, читальный зал с выходом в сеть Интернет - комплекты учебной мебели; - компьютерная техника с подключением к сети «Интернет», доступом в электронную информационно-образовательную среду и электронно-библиотечную систему. Программное обеспечение: Microsoft Windows (Договор № 64434/МОС4501 от 04.09.2019), Microsoft Office (Договор № 64434/МОС4501 от 04.09.2019), Google Chrome (Свободно распространяемое ПО), Kaspersky Endpoint Security (Договор №877/ЛН от 25.05.2016), Справочно-правовая система «Гарант» (Договор №14-ПЛ/2020 от 31 октября 2019 года). N<sub>o</sub> 401 Актовый зал для проведения научно-студенческих конференций и мероприятий - специализированные кресла для актовых залов - сцена - трибуна - экран - технические средства, служащие для представления информации большой аудитории - компьютер - демонстрационное оборудование и аудиосистема - микрофоны Программное обеспечение: Microsoft Windows (Договор № 64434/МОС4501 от 04.09.2019), Microsoft Office (Договор № 64434/МОС4501 от 04.09.2019), Google Chrome (Свободно распространяемое ПО), Kaspersky Endpoint Security (Договор №877/ЛН от 25.05.2016). № 515, 611 Помещения для хранения и профилактического обслуживания учебного оборудования

- стеллажи

- учебное оборудование

### **Разработчик:**

Доцент кафедры Дизайна Банк И.Н.